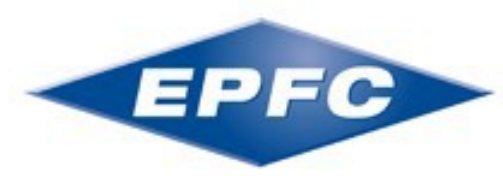

**Enseignement de Promotion et de Formation Continue de l'Université Libre de Bruxelles et de la Chambre de Commerce de** 

**l'Industrie de Bruxelles**

# **RAPPORT DE STAGE EFFECTUE AU SEIN DE LA SOCIETE « ARCH BELGIUM »**

**Travail de fin d'études présenté par**

**Fernandez Duran Marcos** 

**en vue de l'obtention du diplôme de Graduat en Comptabilité**

# **REMERCIEMENTS**

Je tiens, particulièrement, à remercier ma famille ainsi que mes proches qui m'ont aidé et soutenu au cours de ces nombreuses années.

Je remercie, également, l'entièreté du corps professoral s'occupant du graduat en comptabilité ainsi que du post-graduat en expertise comptable et fiscale au sein de l'E.P.F.C. *Merci pour cet enseignement de qualité.*

Merci notamment à Madame Franchimont pour sa disponibilité ainsi que pour ses conseils judicieux.

Pour conclure ces remerciements, je tiens à remercier Monsieur Noirhomme, mon maître de stage, ainsi que l'entièreté des membres de la fiduciaire « Arch Belgium ». *Merci pour votre accueil chaleureux ainsi que pour votre sympathie.* 

Merci à vous…

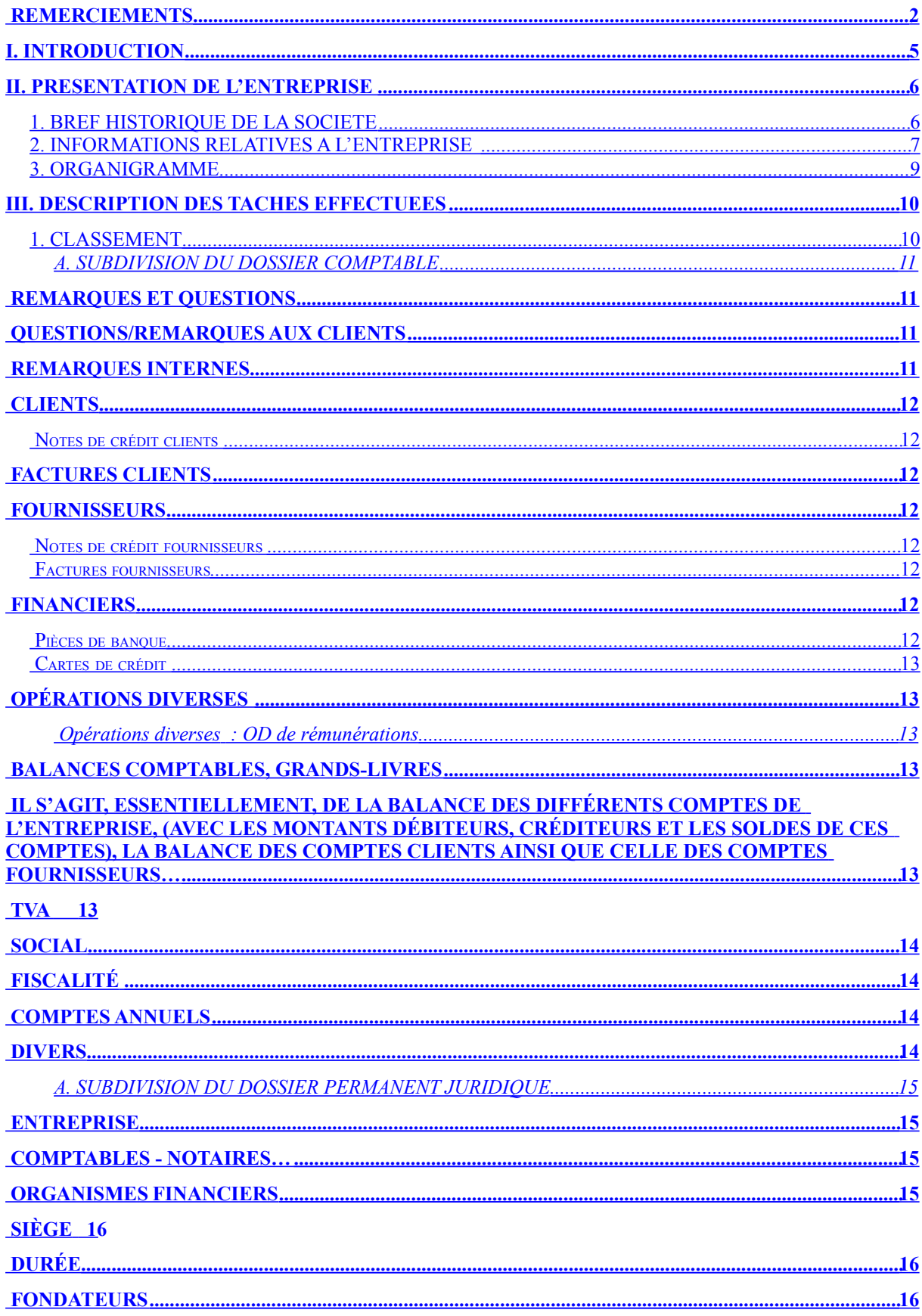

#### **OBJET16**

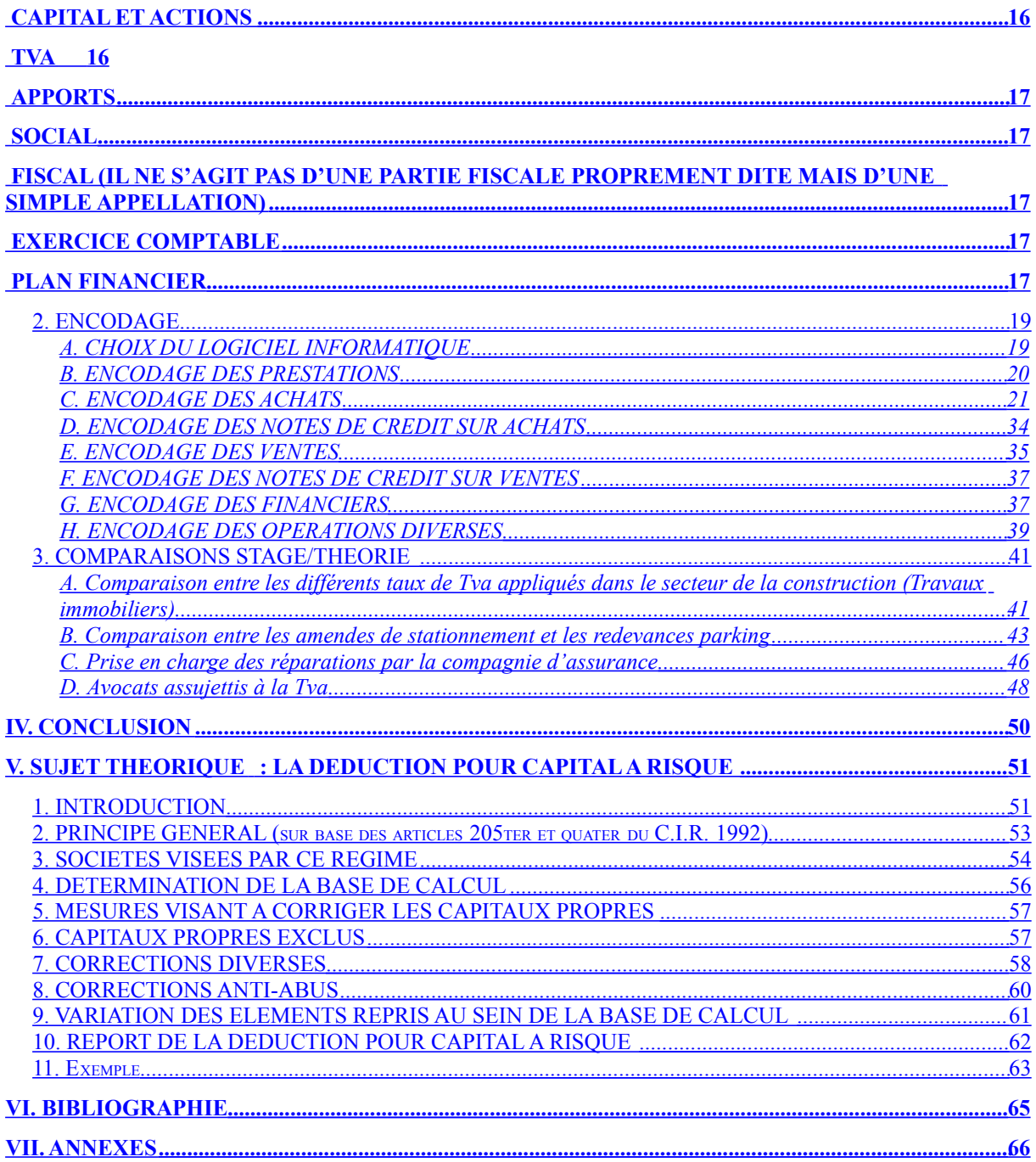

# **I.INTRODUCTION**

J'ai eu l'occasion d'effectuer, au cours de cette année scolaire 2007-2008, un stage au sein du bureau comptable « *ARCH BELGIUM* ».

Le choix de celui-ci n'a pas été laissé au hasard. En effet, travailler en fiduciaire m'a permis d'avoir une vue d'ensemble des différentes tâches à effectuer par les professionnels du métier.

Voulant que cet apprentissage soit le plus enrichissant possible pour moi, *Eddy Noirhomme*, mon maître de stage, m'a donné l'opportunité d'œuvrer sur des dossiers divers et variés.

J'ai pu bénéficier, au cours de cette immersion dans la vie active, des conseils d'une équipe jeune, dynamique et extrêmement compétente. Une équipe qui n'hésitait pas à me consacrer du temps, que ce soit pour m'expliquer les travaux à effectuer, de manière claire et précise, ou pour répondre à mes nombreuses questions.

Dans ce rapport, je vais tout d'abord détailler une partie des travaux effectués au cours de mon stage ainsi que les différences et les nouveautés rencontrées par rapport à ma formation théorique.

J'aborderai ensuite un aspect plus théorique portant sur un sujet extrêmement intéressant : « *LA DEDUCTION POUR CAPITAL A RISQUE* ».

Bonne lecture…

# **II.PRESENTATION DE L'ENTREPRISE**

# *1.BREF HISTORIQUE DE LA SOCIETE*

La société « *ARCH BELGIUM* » constituée le vingt décembre mil neuf cent nonante-trois (20-12-1993) avait un objet totalement différent de celui qu'elle possède aujourd'hui.

En effet, En 2003, Eddy Noirhomme, comptable-fiscaliste agréé par l'IPCF  $1$ (*sous le numéro 104843*), rachète « *ARCH BELGIUM* » et décide outre le fait de modifier l'objet social (celle-ci devient une société civile à forme commerciale<sup>2</sup> ), de procéder à une augmentation de capital (augmentation effectuée en 2007).

Actuellement, la société possède un éventail de clients assez large allant des garagistes indépendants aux sociétés s'occupant de travaux immobiliers, en passant par des avocats et autres experts en tout genre.

Outre le fait qu'elle s'occupe de la **comptabilité** *« 46 clients »***,** de la **fiscalité**  *« 100 clients approximativement »* ainsi que de **l'établissement des déclarations à la Tva** *« 70 clients »*, elle à un rôle de conseil assez important par lequel elle tente d'orienter les clients vers la « *voie la moins imposée* » en proposant bien souvent des montages relativement audacieux *(comme, par exemple, le démembrement de la propriété d'un immeuble en usufruit et nuepropriété)*.

<sup>1</sup> Il s'agit de l'Institut Professionnel des Comptables et Fiscalistes agréés. Il est possible de trouver sur le site de l'I.P.C.F. « www.IPCF.be » toutes les informations relatives à cet institut (législation, missions, formation, informations…).

<sup>2</sup> S'occupant d'effectuer diverses prestations comptables et fiscales.

# *2.INFORMATIONS RELATIVES A L'ENTREPRISE*

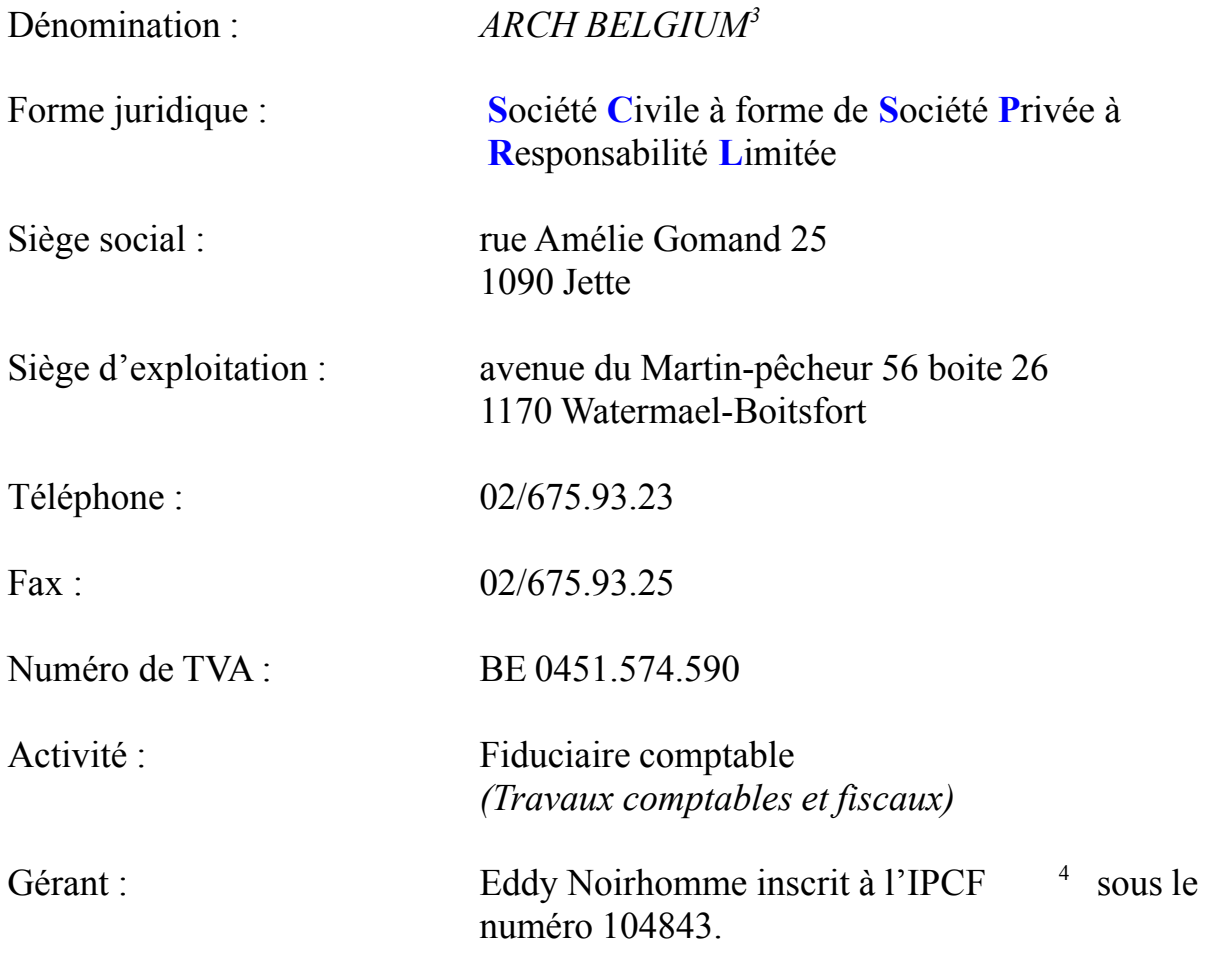

<sup>3</sup> Celle-ci à pour numéro d'inscription à l'I.P.C.F. le 70286095.

<sup>4</sup> Confer page 2.

#### *3.ORGANIGRAMME*

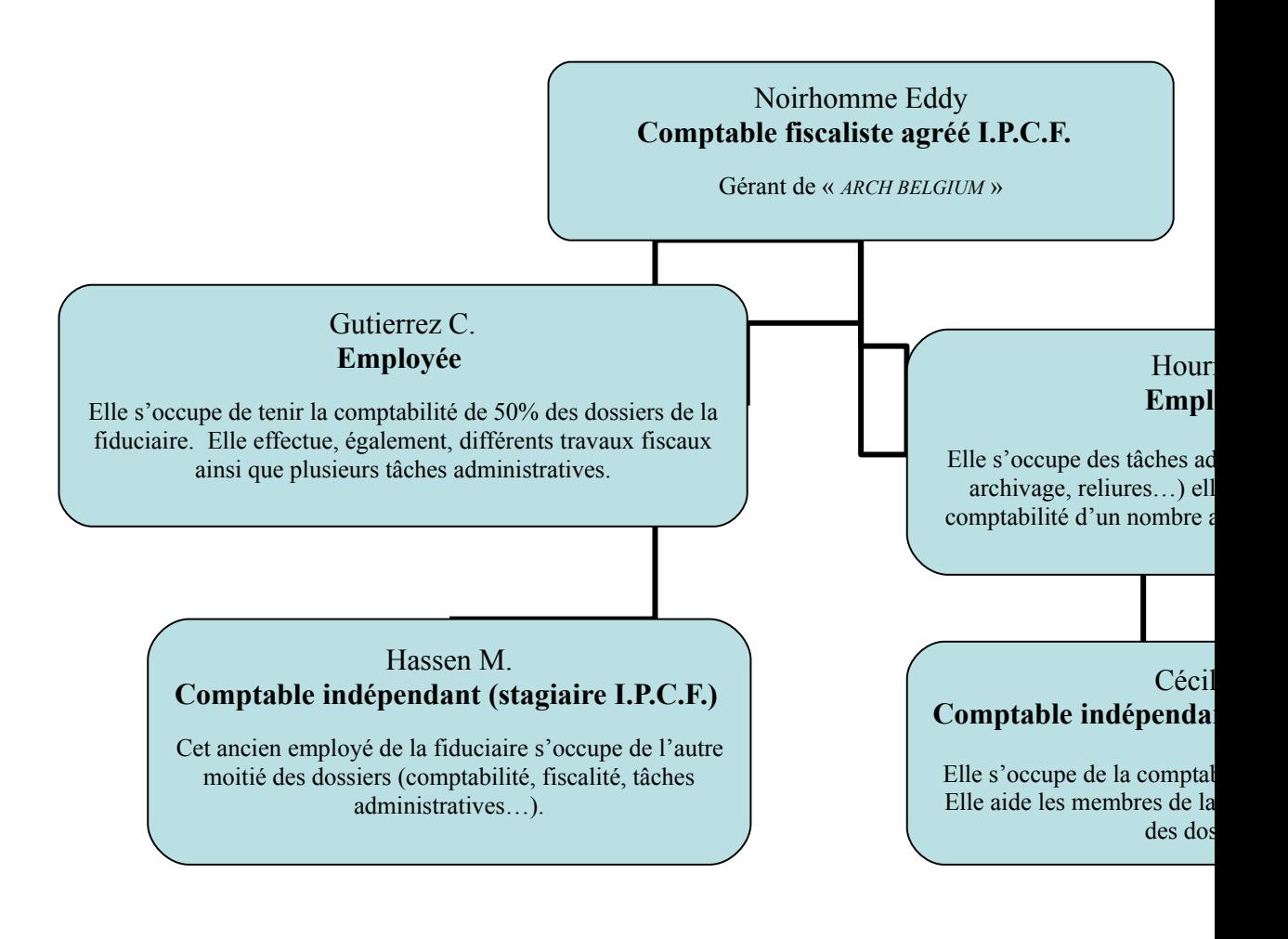

Fernandez Duran Marcos 2007-2008

9

# **III.DESCRIPTION DES TACHES EFFECTUEES**

# *1.CLASSEMENT*

Avant de pouvoir encoder les pièces relatives à la période, les employés de la fiduciaire doivent s'acquitter d'une tâche rarement captivante mais des plus nécessaire. En effet, ceux-ci doivent classer les documents transmis par les différents clients. Cette transmission des pièces est effectuée de plusieurs façons :

- soit par (l'envoi d'un) courrier postal<sup>5</sup>,
- soit par le dépôt de celles-ci dans la boîte aux lettres de la fiduciaire,
- soit par la remise en main propre à l'un des employés.

Les documents transmis par les clients comportent souvent de nombreuses pièces n'ayant aucun rapport avec l'activité professionnelle. *Ayant l'obligation de conserver l'entièreté des éléments reçus <sup>6</sup>* , il est nécessaire d'établir une première distinction consistant à séparer la partie « *privée* » de la partie « *professionnelle<sup>7</sup>* ».

Cette première séparation ayant été faite, le personnel de la fiduciaire subdivise les documents reçus en trois parties bien distinctes :

- un dossier comptable,
- un dossier permanent fiscal,
- un dossier permanent juridique<sup>8</sup>.

Lorsque cette répartition est effectuée, il faut procéder au classement proprement dit. Celui-ci est opéré *par ordre chronologique* <sup>9</sup> de sorte à ce que la pièce la plus récente se trouve « au-dessus de la pile » et donc que la plus ancienne se trouve « en dessous de la pile. »

<sup>5</sup> Lorsque la transmission est effectuée par courrier postal, *les employés doivent conserver*, dans les dossiers, *les enveloppes reçues afin d'avoir une preuve de la date de réception.*

<sup>6</sup> Il ne s'agit pas, réellement, d'une obligation. En effet, il s'agit plus d'une « *précaution* » prise par les employés de la fiduciaire dans le cas ou les clients leurs demanderait des documents.

 $7$  Cette séparation se fait à l'aide d'un onglet. Celui-ci est placé en début de dossier.

<sup>&</sup>lt;sup>8</sup> La partie fiscale ainsi que la partie juridique peuvent également être regroupées dans un seul et unique classeur. Cela sera fonction de la quantité de pièces fournies par l'entreprise.

<sup>9</sup> Que le **classement** effectué soit **mensuel**, **trimestriel** ou **annuel**.

Bien que cette tâche soit rébarbative, elle est *extrêmement importante*. Celle-ci *permet*, outre le fait *d'avoir une première vue du dossier ainsi que* des documents à traiter, *d'optimiser l'encodage* des pièces.

Voici un bref détail de ces différentes parties :

# **A.SUBDIVISION DU DOSSIER COMPTABLE**

Les différents intercalaires du dossier comptable<sup>10</sup> sont répartis comme suit :

#### **Remarques et questions**

#### *Questions/Remarques aux clients*

Nous trouvons dans cette partie les différentes questions ou remarques destinées aux clients. *Il est essentiel de reprendre de manière systématique, les points qui n'ont pas encore été éclaircis***.**

*(Les questions seront posées et les remarques seront formulées lors d'entretiens téléphoniques ou de rendez-vous professionnels avec la clientèle).*

 $\triangleright$  Exemple :

- Demande de documents manquants,
- renseignements concernant certains mouvements (afin, par exemple, d'apurer le compte d'attente),
- conseils,
- demandes de confirmations…

#### *Remarques internes*

Cette partie est *réservée aux employés de la fiduciaire*. Elle comporte des remarques ou des « critiques » d'ordre interne permettant de mettre en avant les éléments importants du dossier.

 $\triangleright$  Exemples :

- Eléments qui doivent être vérifiés,
- travaux qui doivent être effectués ou terminés,
- législation…

<sup>&</sup>lt;sup>10</sup> Il s'agit, ici, d'un *classement non exhaustif*, ne reprenant que les parties utilisées couramment par les employés de la fiduciaire.

# **Clients**

#### *Notes de crédit clients*

Nous trouvons dans cette partie, les notes de crédit sur ventes. Celles-ci viennent, *le plus souvent,* déduire le montant initial.

#### *Factures clients*

Sont reprises ici les factures de ventes. Il s'agit donc des diverses factures établies par l'entreprise vis-à-vis de ses clients.

#### **Fournisseurs**

#### *Notes de crédit fournisseurs*

Nous trouvons ici, les notes de crédit sur achats ainsi que les factures d'achats ayant un solde négatif. Tout comme les notes de crédit sur ventes, celles-ci viennent, *la plupart du temps,* déduire le montant initial (dans ce cas, elles viennent déduire le montant initial de la dette).

#### *Factures fournisseurs*

Sont classées à cet endroit, les différentes factures d'achats ainsi que les tickets émis par les fournisseurs. Il s'agit clairement de frais pour l'entreprise.

#### **Financiers**

#### *Pièces de banque*

Les différents extraits de comptes sont repris au sein de cette partie. Si le client possède plusieurs comptes courants bancaires, ceux-ci sont séparés par des onglets reprenant le nom de l'agence ainsi que le numéro de compte.

*Remarque : Si des crédits sont ouverts, il faut photocopier les conventions relatives à ceux-ci et les placer avant les extraits de comptes, juste après l'onglet.*

Cela permet, de subdiviser, plus facilement, la partie « capital » de la partie « intérêts » lors du remboursement des échéances.

## *Cartes de crédit*

Reprend les relevés des différentes cartes de crédit (Visa, Mastercard, …) ainsi que les tickets de caisse se rattachant à ceux-ci.

#### **Opérations diverses**

#### *Opérations diverses : OD de rémunérations*

Il s'agit, ici, de la prise en charge des rémunérations des travailleurs de l'entreprise (l*es écritures relatives à ce type d'opération sont reprises dans la partie « encodage », au point H « encodage des opérations diverses »)*.

Les différentes fiches fournies par les secrétariats sociaux sont reprises dans cette partie.

Il existe, bien entendu, d'autres opérations diverses que celles relatives aux rémunérations, comme par exemple les OD de clôture <sup>11</sup> ou de fin d'exercice (amortissements, réductions de valeurs…)

#### **Balances comptables, grands-livres**

Il s'agit, essentiellement, de la balance des différents comptes de l'entreprise, *(avec les montants débiteurs <sup>12</sup>, créditeurs et les soldes de ces comptes)*, la balance des comptes clients ainsi que celle des comptes fournisseurs…

Remarque :

*Je n'ai, cependant, pas eu l'occasion de voir ce type de documents lors de mon stage. En effet, les dossiers sur lesquels j'ai eu l'occasion de travailler ne contenaient pas ce type de documents.*

#### **Tva**

Nous trouvons ici les déclarations Tva, les vignettes, les formulaires de virement, les différents courriers de l'administration, les déclarations émanant des logiciels…

<sup>&</sup>lt;sup>11</sup> Partie non vue lors de mon stage pratique.

 $12$  Il s'agit des totaux débiteurs ainsi que des totaux créditeurs. Le solde provient quant à lui de la différence entre le total des montants débiteurs et le total des montants créditeurs.

# **Social**

Cette partie est réservée à la documentation du secrétariat social, aux relevés 281, 325 ainsi qu'à d'autres documents du même acabit. Cette partie est en relation avec la partie « *OD de rémunération* » (*vue précédemment en page 8*).

# **Fiscalité**

Il s'agit d'un récapitulatif de la situation fiscale (des déclarations). Elle contient, également, les différents courriers reçus de la part de l'administration ou bien envoyés aux clients, les avertissements extraits de rôle, les avis rectificatifs…

#### **Comptes Annuels**

Cette partie est constituée des « impressions » des comptes annuels de l'entreprise. Les comptes annuels sont composés du bilan, du compte de résultats ainsi que de l'annexe.

Il s'agit, dans ce cas, des comptes publiés ainsi que de comptes annuels « internes<sup>13</sup> ». On reprend au sein de cette partie les comptes annuels « internes » de l'exercice et ceux de l'exercice précédent.

# **Divers**

Comme son nom l'indique, cette rubrique reprend divers éléments non repris au sein des intercalaires précédents.

#### *Remarque :*

*Les documents n'ayant aucune utilité pour les membres de la fiduciaire sont repris en début de dossier. Ceux-ci seront restitués dès que possible aux clients.*

<sup>&</sup>lt;sup>13</sup> Il ne s'agit qu'une simple modification de la présentation. La présentation « interne » ne comprend les données que pour un seul exercice (et ne respecte pas spécialement une présentation « schéma légal »).

# **A.SUBDIVISION DU DOSSIER PERMANENT JURIDIQUE**

Les dossiers permanents juridiques contiennent, premièrement, une fiche récapitulative reprenant :

- *les adresses utiles à l'entreprise,*
- *une check-list.*

Les divers documents sont ensuite repartis (classés) au sein d'une dizaine d'intercalaires expliqués ci-dessous.

#### **Descriptif du document contenant les adresses utiles :**

# **Entreprise**

Cette catégorie reprend *la forme juridique* de l'entreprise, *la dénomination*  complète et précise (il faut également mentionner l'abréviation s'il y en a une), *l'adresse du siège social*, du siège *d'exploitation*, *le numéro de téléphone*, *l'adresse E-mail*, la *date d'entrée* ainsi que la *date de sortie* si le tiers ne fait plus partie des clients du bureau comptable, il faut également indiquer dans cette rubrique le *nom de la personne qui établit, contrôle les comptes annuels*…

# **Comptables - Notaires…<sup>14</sup>**

Cette partie contient le nom complet (en mentionnant la personne à contacter s'il s'agit d'un cabinet ou d'un organisme important), les adresses relatives aux différents experts, les numéros de téléphone, Gsm, fax …

En ce qui concerne le « comptable », il s'agit du nom de la personne s'occupant du dossier au sein de la fiduciaire.

# **Organismes financiers**

Cette catégorie reprend l'appellation de l'organisme ainsi que la personne à contacter (il s'agit généralement de la personne s'occupant de la gestion du

<sup>&</sup>lt;sup>14</sup> Il est également repris dans cette catégorie les renseignements relatifs aux experts en tout genres prestant des services à l'entreprise.

dossier), l'adresse complète, le numéro de téléphone, fax. Il faut également indiquer dans cette partie le/les numéro(s) de compte(s)…

#### **Descriptif du contenu de la check-list :**

## **Siège**

Il ne faut pas reprendre dans cette catégorie l'adresse du siège social ou du siège d'exploitation, celles-ci étant indiquées au sein de la fiche récapitulative contenant les différentes adresses utiles à l'entreprise <sup>15</sup> (décrite ci-dessus), mais bien le nom ainsi que les coordonnées des personnes habilitées à déplacer ces sièges.

# **Durée**

Il faut indiquer ici la durée pour laquelle l'entreprise est constituée.

#### **Fondateurs**

On reprend dans cette catégorie les différents noms, prénoms, lieux et dates de naissance, adresses, professions ainsi que le statut civil de chacun des fondateurs.

# **Objet**

Contient la description complète et précise des activités réalisées par l'entreprise.

# **Capital et actions**

Il faut préciser ici le montant du capital souscrit ainsi que le montant qui a réellement été libéré, le nombre de parts… Préciser les détenteurs lorsque celles-ci sont nominatives.

# **Tva**

<sup>&</sup>lt;sup>15</sup> Confer page 10 reprenant le descriptif du document contenant les adresses utiles à l'entreprise.

Il est indiqué dans la partie Tva, l'adresse du bureau s'occupant du contrôle Tva, les virements, le nom du contrôleur principal ainsi que les coordonnées de celuici.

# **Apports**

Il faut mentionner dans cette subdivision le montant des apports en numéraires, l'auteur de cet apport. Lorsque les apports sont effectués en nature, il faut également indiquer l'auteur de l'apport ainsi que le montant de celui-ci.

# **Social**

Il faut indiquer ici la dénomination ainsi que l'adresse complète de la caisse d'assurance sociale, les numéros de téléphone, du fax, la personne à contacter, les références du dossier…

**Fiscal** (il ne s'agit pas d'une partie fiscale proprement dite mais d'une simple appellation)

Cette catégorie reprend le montant des quotes-parts, les avantages de toute nature (s'il y en a), le nom ainsi que les coordonnées de l'inspecteur principal (adresse du bureau...)

# **Exercice comptable**

Cette partie contient la durée du premier exercice, la date exacte de début ainsi que la date de clôture. La durée en mois de ce premier exercice (*est-elle supérieure ou inférieure à 12 mois*) Il faut également indiquer le lieu ainsi que la date de l'Assemblée Générale ordinaire.

# **Plan Financier**

L'on retrouve ici le nom ainsi que l'entièreté des références relatives à la personne qui a établi le plan financier, la date d'établissement de celui-ci…

#### **Descriptif des intercalaires du dossier permanent juridique :**

Voici une description *NON EXHAUSTIVE* des différentes parties du dossier permanent juridique. Etant donné qu'il n'y a pas une réelle utilisation de ces intercalaires (à part pour certains éléments), je vais exposer ci-après une explication groupée de ceux-ci.

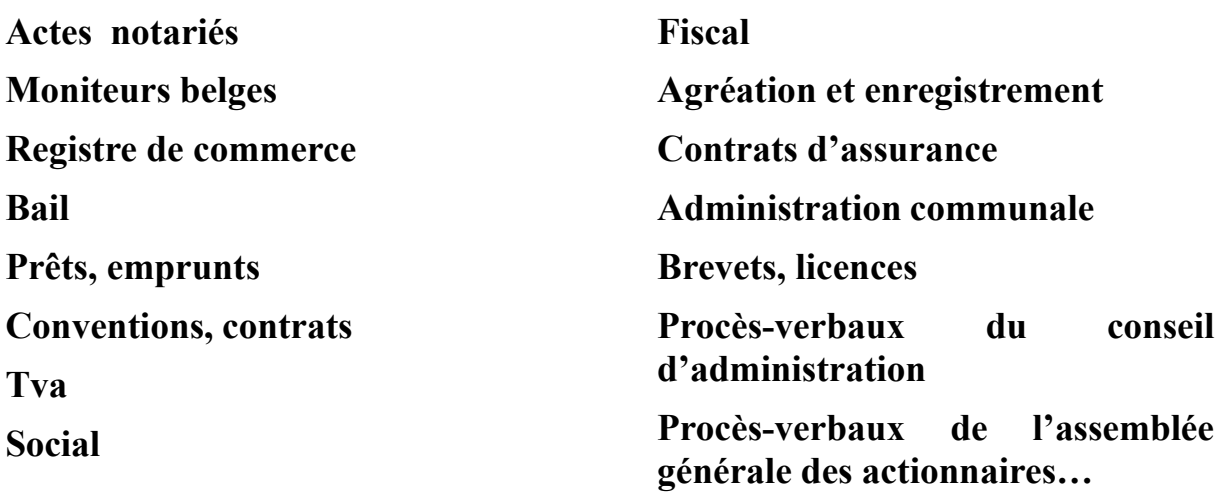

Les dossiers permanents juridiques ne contiennent pas uniquement les actes (ou extraits d'actes) effectués par un notaire, ils contiennent également les documents relatifs aux demandes d'immatriculation à l'ISOC, Tva… Les statuts ainsi que les modifications de ceux-ci, les actes de constitution (les documents originaux ainsi que les différents projets), les extraits liés à l'ouverture du compte courant bancaire de l'entreprise. Ils reprennent aussi les différentes publications au Moniteur (originaux et copies), les baux (les contrats de location ainsi que les conventions de location financement...), les contrats passés avec des experts en tout genre. Ils comportent, entre autre, les conventions relatives aux prêts/emprunts originales (les plans de remboursement capital/intérêts…), les différentes déclarations d'affiliations (ONSS, secrétariat social…) ainsi qu'une copie du plan financier. Ils incluent les informations relatives à la fiscalité (assurances dirigeants d'entreprises, déclarations fiscales…) ainsi que les lettres de missions (celles-ci indiquent les différentes tâches comptables,

fiscales voir juridiques <sup>16</sup> qui doivent être effectuées par les membres de la fiduciaire.)

#### **Remarque :**

*Lorsque les dossiers permanents sont divisés en permanents juridiques et fiscaux*, *il faut insérer*, entre autre, *dans la partie fiscale* les différentes attestations fiscales (les documents bancaires, les conventions prêts/emprunts reprenant les échéances de remboursement capital/intérêts, …), les courriers de l'administration, les diverses demandes du Ministère des finances ainsi que les réponses (les lettres d'explications aux clients lorsque celles-ci sont nécessaires), les Avertissements Extraits de Rôle, les procurations diverses. Il faut aussi inclure dans ce dossier les comptes annuels des entreprises des deux derniers exercices (bilan, compte de résultats, annexe), les tableaux d'amortissements, des feuilles récapitulatives des Dépenses Non Admises (détail de celles-ci), les différentes annexes à la déclaration fiscale…

# *2.ENCODAGE*

La cinquantaine de clients (*d'un point de vue comptable*) que comprend la fiduciaire, est répartie entre les différents membres du « cabinet ». Il s'agit, essentiellement d'une répartition « 50% - 50% » (*voir organigramme de la société*).

*L'encodage* des pièces justificatives<sup>17</sup> *s'effectue mensuellement, trimestriellement* (*selon le fait qu'ils doivent établir une déclaration mensuel ou trimestrielle à la Tva*) voir *annuellement* (les non assujettis à la Tva sont le plus souvent encodés en une seule fois, en fin d'exercice).

# **A.CHOIX DU LOGICIEL INFORMATIQUE<sup>18</sup>**

Une fois les documents classés dans leurs dossiers respectifs, il faut procéder à la saisie informatique des pièces (encodage des achats, ventes, financiers, des opérations diverses…)

<sup>&</sup>lt;sup>16</sup> Les missions d'ordre juridique concernent les différentes recherches effectuées. Recherches en rapport avec les diverses législations (droit des sociétés, comptable, Tva...)

<sup>&</sup>lt;sup>17</sup> Les documents enregistrés par les comptables de la fiduciaire sont des originaux ou des copies ayant été « certifiées conformes ».

<sup>&</sup>lt;sup>18</sup> Print screen des logiciels de la société en annexe.

En attendant d'avoir l'autorisation de regrouper l'entièreté des dossiers au sein d'un même logiciel comptable *« BOB Software »* les employés de la fiduciaire doivent travailler sur trois logiciels différents :

#### - BOB Software

Ce programme, fonctionnant « sous » Windows <sup>19</sup>, est le plus utilisé au sein de la fiduciaire, il regroupe en-effet la majorité des dossiers,

- AS « AS concept »

Il contient de nombreux dossiers, il s'agit le plus souvent de dossiers qui ont été repris<sup>20</sup>. Ceux-ci sont destinés à être transférés vers « *BOB Software* » afin de faciliter la tenue des dossiers,

#### - CUBIC

Ce software est quant à lui très rarement utilisé  $21$ . Sa base de données n'est, en effet, composée que d'un seul élément. Il s'agit, ici, d'un cas particulier étant donné que le client s'occupe lui-même de comptabiliser certaines opérations (achats, ventes). Un peu avant la fin du trimestre, il transmet une « *clef USB »* aux employés qui s'occupent de vérifier les écritures d'achats/ventes ainsi que d'encoder les financiers, d'établir la déclaration Tva et d'effectuer les différents travaux de fin d'exercice.

Outre ces logiciels comptables, la société utilise divers programmes, allant de ceux compris dans Microsoft Office (Word, Excel, Outlook…) à des programmes beaucoup plus spécifiques facilitant l'accomplissement de différentes tâches.

# **B.ENCODAGE DES PRESTATIONS**

*Les travaux effectués au sein de la fiduciaire sont facturés à l'heure* . Pour déterminer, de manière claire et précise, les tâches accomplies, on inscrit *celles-ci<sup>22</sup> au sein d'un programme, spécialement, conçu à cet effet.* On indique :

- La dénomination du client<sup>23</sup>,
- la date de la prestation,

<sup>19</sup> Ou tout autre système d'exploitation similaire.

<sup>&</sup>lt;sup>20</sup> Les anciens comptables s'occupaient de la tenue des dossiers à l'aide de ce programme.

 $21$  Le développement informatique en constante évolution a en quelque sorte rendu obsolète les programmes utilisant « MS-DOS ». Les bureaux comptables préférant bien souvent travailler avec des logiciels fonctionnant avec « Windows » ou un système d'exploitation similaire.

 $22$  Les employés se doivent de compléter quotidiennement les fiches.

 $^{23}$  Il existe une fiche signalétique par client.

- la plage horaire,
- un bref commentaire de la prestation effectuée.

Cela permet de déterminer le temps consacré par les employés <sup>24</sup> aux différents dossiers ainsi que de faire parvenir, aux clients, un relevé détaillé des prestations effectuées. Ce relevé récapitulatif est annexé à la facture émise par le bureau comptable.

## **C.ENCODAGE DES ACHATS**

#### **Journal des achats**

Voici *un bref aperçu* des principales écritures d'achats rencontrées lors de ma période de stage.

#### **Aménagement des appartements (Société Anonyme dont l'objet consiste à donner en location des appartements, parkings à des particuliers « immobilière ») :**

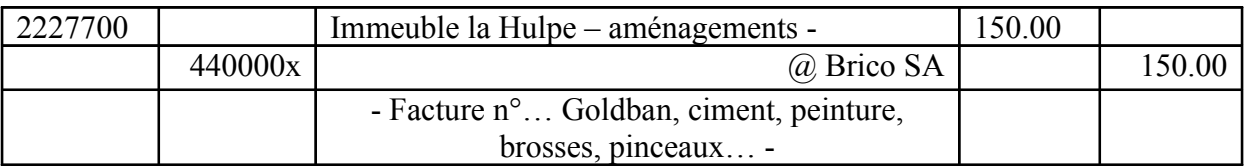

Le patrimoine de cette Société Anonyme est constitué, en partie, de diverses immobilisations corporelles (appartements, parkings…) qu'elle donne en location à des particuliers.

Les aménagements, des terrains ou des bâtiments, effectués sont considérés comme des travaux permettant de *« mettre en état d' UTILISATION »* les immobilisations détenues par l'entreprise. Ces aménagements permettent d'augmenter la valeur ainsi que de prolonger la durée d'existence de ces actifs immobilisés.

Ceux-ci sont placés en *classe 2 « Immeuble … - Aménagements -»*

Par contre, si le but des frais occasionnés n'est que de *« maintenir en ETAT »*  ces immobilisations, ceux-ci sont, à ce moment, pris en charges par le biais du compte *« 6110000 entretien de biens immobiliers » :*

| 6110000 |         | Entretien de biens immobiliers | 50.00 |        |
|---------|---------|--------------------------------|-------|--------|
|         | 440000x | @ Brico SA                     |       | 150.00 |
|         |         | - Facture $n^{\circ}$          |       |        |

<sup>24</sup> Chaque employé possède un code personnel à inscrire lors de l'ouverture du programme. Celui-ci permet de déterminer le temps que chaque employé consacre au dossier.

#### **Acquisition d'un mélangeur (par une entreprise effectuant des travaux immobiliers) :**

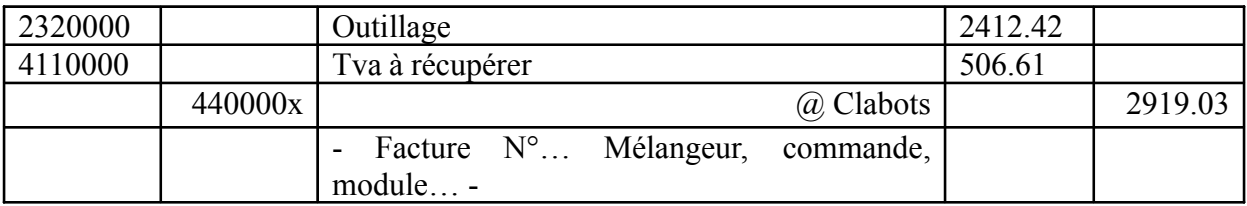

Il ne s'agit pas ici de *petit outillage* <sup>25</sup> mais de dispositifs beaucoup plus imposants (outils spécialisés…). Outre le fait que la durée de vie de ceux-ci est relativement plus importante, leur prix est considérablement plus élevé  $^{26}$ . Ils sont rassemblés au sein du compte **«** *2320000 Outillages* **»**

*Ces immobilisations ont une durée de vie limitée dans le temps*. Elles sont par conséquent, *amortissables* sur base de cette durée.

#### **Acquisition d'un logiciel informatique :**

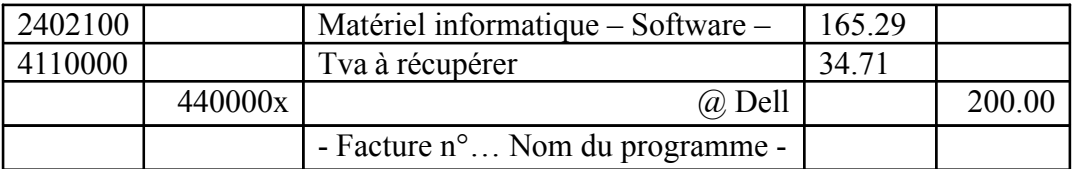

Dans ce cas, le logiciel informatique n'a qu'un *caractère accessoire par rapport au matériel auquel il se rapporte*, ils forment « un tout ». Il n'y a donc pas lieu d'établir un traitement comptable différent mais bien de comptabiliser celui-ci en tant « *qu'accessoire* » de la même manière que l'élément principal.

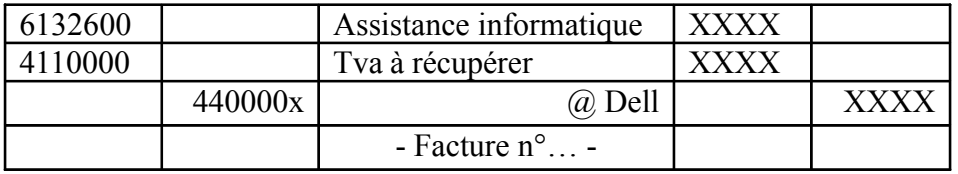

En ce qui concerne la *mise à jour du logiciel informatique*, celle-ci est considérée comme « *une assistance, une aide informatique* » prestée par un tiers. Cette actualisation du logiciel est portée dans le compte « *6132600 Prestations de service (assistance informatique)* »

#### **Acquisition d'une alarme pour un véhicule utilitaire :**

| 2410100 | Alarme véhicule (citroen Jumpy) | 450.00 |  |
|---------|---------------------------------|--------|--|
| 4110000 | l va á récupérer                | 94     |  |

<sup>&</sup>lt;sup>25</sup> Confer page 22 pour une description plus approfondie du petit outillage.

<sup>&</sup>lt;sup>26</sup> Le prix est largement supérieur à 250 $\hat{\epsilon}$  et la durée de vie de cet outil est estimée à 5 ans.

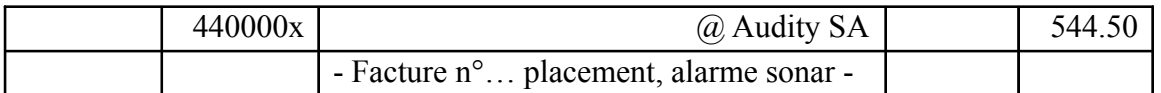

*La valeur* de celle-ci étant *supérieure à 250€*, on va l'inscrire dans le compte **«** *2410100 Alarme véhicule* **»** 

*Cette alarme, se dépréciant avec le temps, va donner une valeur plus importante au véhicule, il s'agit d'une sorte d'aménagement de celui-ci.*

 **Prestation effectués par des sous-traitants ( Société Privée à Responsabilité Limitée effectuant des travaux immobiliers) :**

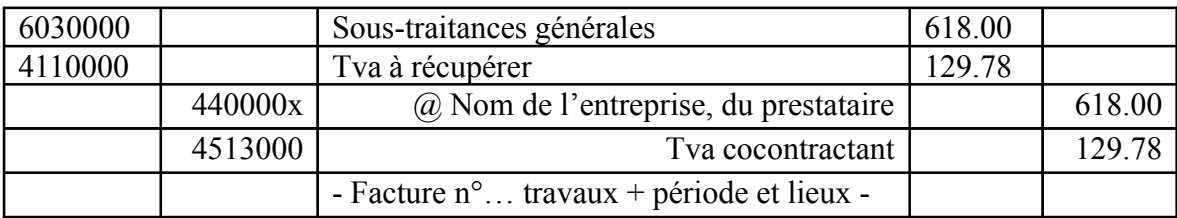

Par sous-traitance, il faut « entendre » *l'acte par lequel une entreprise confie à une autre entreprise la réalisation d'une partie des travaux à effectuer ou des prestations de services à prester<sup>27</sup>* .

#### **Achats de marchandises par cette même entreprise :**

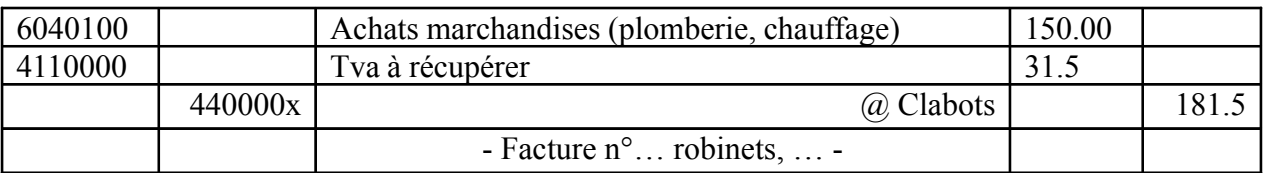

L'on retrouve au sein du compte *« 6040100 Achats de marchandises (plomberie, chauffage) »* les acquisitions effectuées par l'entreprise afin de les revendre telles quelles, sans y apporter la moindre modification.

Dans ce cas, l'entreprise a fait l'acquisition de divers robinets auxquels elle ne va apporter aucune modification. Elle va les revendre tels quels à ses clients.

#### **Location d'une polisseuse :**

| 6100000 |         | Location de matériel                        | 713.00 |        |
|---------|---------|---------------------------------------------|--------|--------|
| 4110000 |         | Tva à récupérer                             | 149.73 |        |
|         | 440000x | @ Brico SA                                  |        | 862.73 |
|         |         | - Facture $n^{\circ}$ Polisseuse, produit - |        |        |

<sup>&</sup>lt;sup>27</sup> Le sujet concernant la *Tva lors de travaux immobiliers* est développé de façon plus approfondie en *page* 35.

Il s'agit, ici, d'une opération par laquelle l'entreprise loue du matériel à une autre entreprise afin d'effectuer une ou plusieurs opérations liées à son activité.

Les locations relatives aux matériaux sont comptabilisées par le biais d'un compte de charges intitulé « *6100000 Location de matériel* »

 **Facture relative à la réparation d'un véhicule non utilitaire (affecté à 100% à l'activité professionnelle) :**

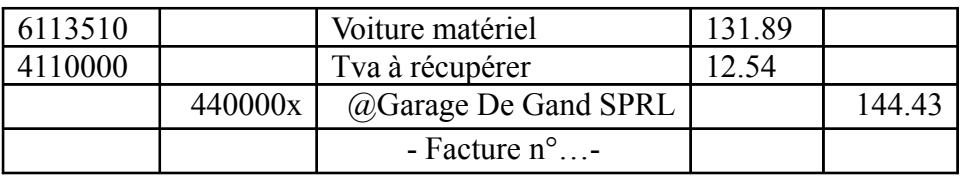

Le compte « *6113510* 

*Voiture – matériel* » est majoré de la moitié de la Tva. En effet, *les véhicules non utilitaires sont soumis à une limitation de la Tva*. Celle-ci ne peut être *récupérée* qu'à concurrence de *50% maximum*. Dans ce cas, les autres 50% viennent augmenter le compte principal. *Il existe cependant diverses possibilités. Celles-ci sont détaillées ci-après.*

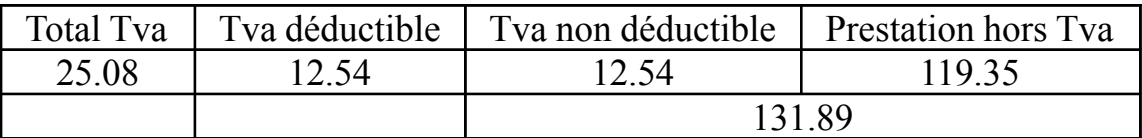

 **Facture relative à la réparation d'un véhicule non utilitaire (affecté à 30% à l'activité professionnelle) :** 

*Pour comparer les écritures, nous allons prendre comme base les montants de l'écriture précédente.*

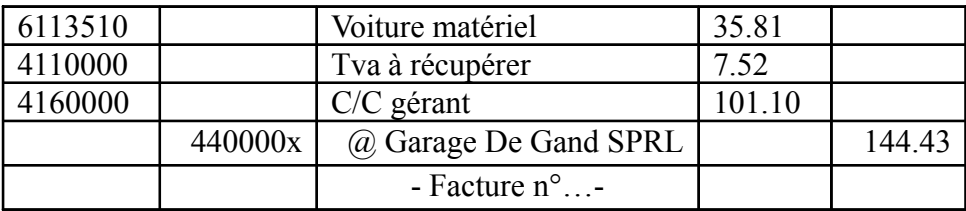

Dans ce cas, *30% sont affectés à l'activité professionnelle* (*la tva récupérable n'est donc que de maximum 30%*) et 70% sont considérés comme privés (*étant donné que la partie privée est de 70% le compte 4160000 est majoré de la Tva non récupérable 50% + des 20% non professionnels*).

Schématiquement on peut résumer cette subdivision de la manière suivante :

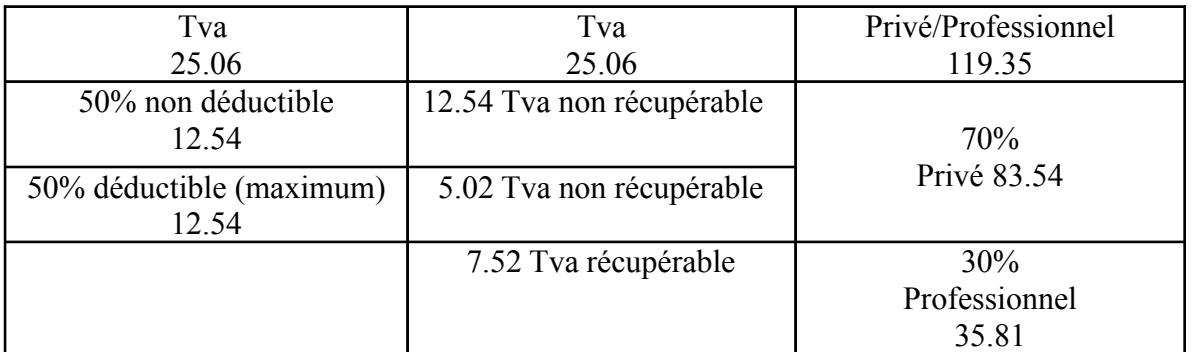

En ce qui concerne la partie professionnelle, celle-ci est de  $30\%$  (de  $119.35\text{E}$ ), il faut donc porter en charge dans le compte « *6113510 Voiture matériel* » 35.81€.

La partie privée est quant à elle de 70%, il faut porter dans le compte « *4160000 Compte courant gérant* » 83.54€. Celle-ci est augmentée de la Tva non récupérable (50% récupérable maximum + 20% de Tva non récupérable car non professionnelle) de  $12.54\epsilon + 5.02\epsilon$ . Le total du compte est donc de 101.11 $\epsilon$ (70% de 144.43€). La Tva récupérable est quant à elle de 7.52€.

#### **Entretien d'un véhicule utilitaire (affecté à 100% à l'activité professionnelle) :**

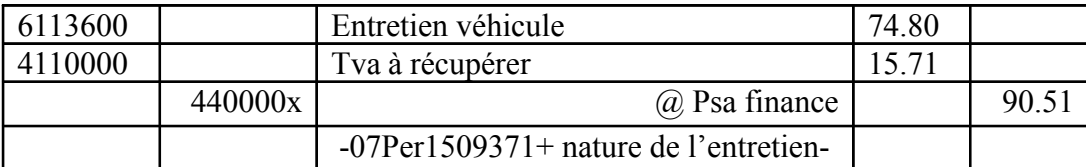

On retrouve au sein du compte « *6113600 Entretien véhicule* » *les entretiens ainsi que les réparations courantes* permettant de réparer le véhicule ou de conserver celui-ci en état. Il s'agit par exemple, de vidanges, changements d'huiles, peintures…

Dans ce cas (véhicule *UTILITAIRE* affecté à *100% à l'activité professionnelle*) il n'y a *pas de limitation de la Tva*. Celle-ci est *déductible à 100%*.

**Entretien d'un véhicule utilitaire (affecté à 80% à l'activité professionnelle) :**

**Pour comparer les écritures, nous allons prendre comme base les montants de l'écriture précédente.**

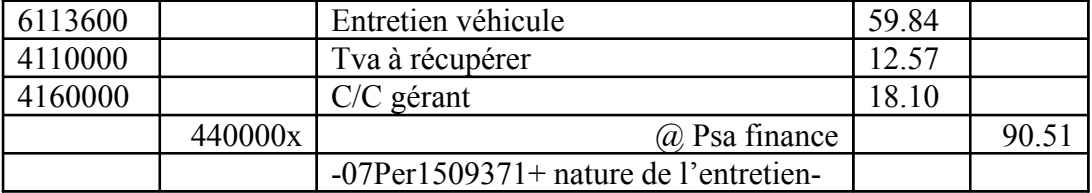

Dans ce cas, la récupération de la Tva porte sur la partie professionnelle (80%), l'autre partie de la Tva va majorer le compte « *4160000 Compte courant gérant* ».

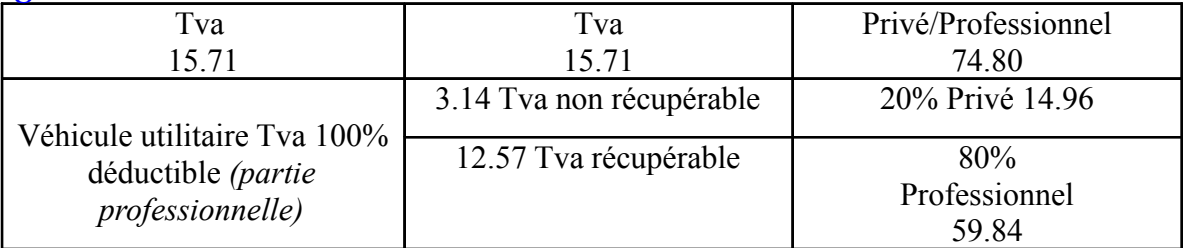

Le compte « **6113600 Entretien véhicule** » est constitué de 80% des frais (% relatif à la partie professionnelle), le compte courant gérant est quant à lui composé des 20% non professionnels augmentés de la Tva non récupérable car privée.

#### **Achats d'une clef USB (afin d'effectuer des transferts de fichiers) :**

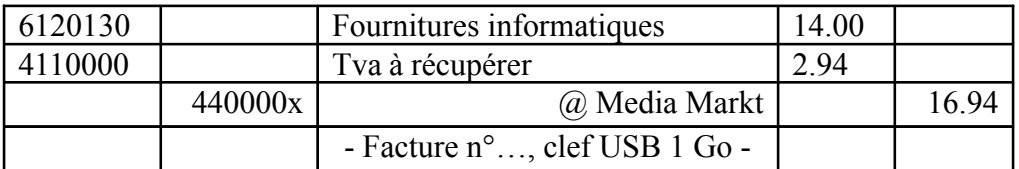

On place dans le compte **«** *6120130 Fournitures informatiques* **»** différents éléments tels que des cd (destinés à effectuer des sauvegardes ou autres), des clefs USB, des cartouches d'encres… On peut donc en conclure que *ce compte est composé de fournitures ayant un rapport avec le matériel informatique* .

#### **Mise à jour des ordinateurs (résolution de conflits informatiques) :**

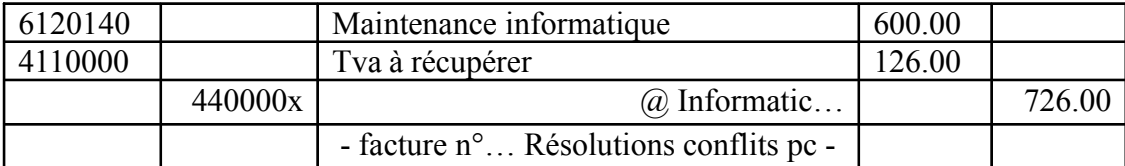

L'opération de maintenance permet d'entretenir ainsi que de réparer le bien.

*« Le terme est en somme l'appellation moderne de la notion comptable traditionnelle d'Entretien et réparations courants.*

*Il est cependant conçu dans une politique plus dynamique en ce sens que « Entretenir » c'est subir le matériel alors que « maintenir », c'est le maitriser<sup>28</sup>. »*

<sup>28</sup> *Extrait de l'ouvrage : Lexique thématique de la comptabilité –dictionnaire spécialisé explicatif, 7éme édition-Editions De Boeck par Joseph Antoine et Jean-Paul Cornil. Page 180.*

#### **Achats de timbres postaux :**

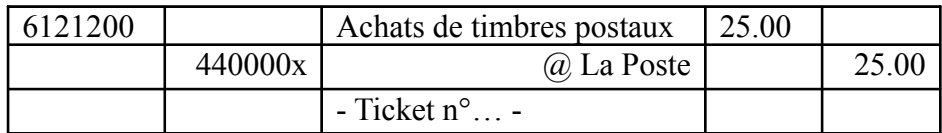

On retrouve dans le compte « *6121200 Achats de timbres postaux* » les diverses acquisitions de timbres postaux.

 **Achats de fournitures et de petits outillages (Société Privée à Responsabilité Limitée effectuant des travaux immobiliers) :** 

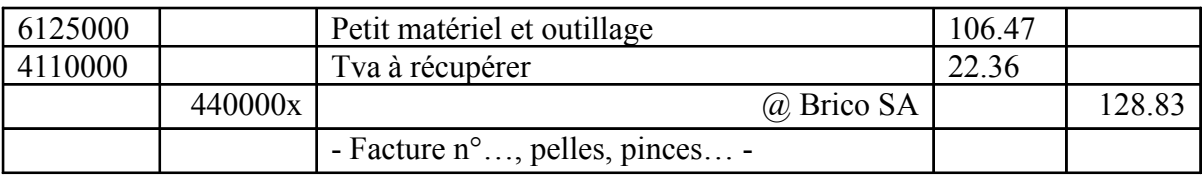

Il s'agit de petit matériel ou petit outillage s'usant assez rapidement et devant donc être renouvelé de manière régulière. L'on retrouve dans ce compte divers éléments tels que des truelles, des marteaux, des limes, pinces…

#### Remarque :

*« Le petit outillage, ainsi que les approvisionnements, qui sont constamment renouvelés et dont la valeur d'acquisition est négligeable par rapport à l'ensemble du bilan, peuvent être portés à l'actif pour une valeur fixe si leur quantité, leur valeur et leur composition ne varient pas sensiblement d'un exercice à l'autre. Dans ce cas, le prix du renouvellement de ces éléments est porté sous les charges d'exploitation<sup>29</sup>. »*

#### **Prestations du secrétariat social :**

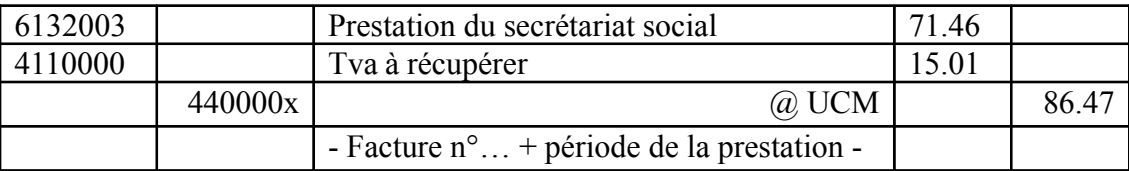

Il s'agit ici, de l'encodage relatif à la *facture du secrétariat social*. *Ces organisations facilitent considérablement la tâche aux entreprises effectuent l'entièreté des calculs sociaux à heure et à temps*.

<sup>29</sup> *Extrait de l'ouvrage : Lexique thématique de la comptabilité –dictionnaire spécialisé explicatif, 7éme édition-Editions De Boeck par Joseph Antoine et Jean-Paul Cornil. Page 198.*

<sup>&</sup>lt;sup>30</sup> Les changements en matière sociale sont relativement fréquents, il est donc beaucoup plus simple et intéressant pour les entreprises de s'affilier auprès d'un secrétariat social.

Les factures émises par ces organismes sont relativement différentes les unes des autres. En effet, certains envoient une facture pour les prestations, une pour le précompte professionnel, une autre pour l'ONSS  $31...$  alors que d'autres effectuent un regroupement au sein d'un même document.

#### **Précompte professionnel :**

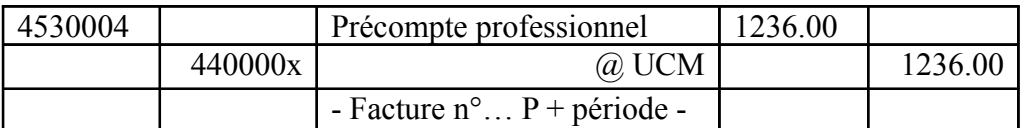

Voici l'écriture passée lors de l'encodage d'une facture (relative au précompte professionnel) envoyée par le secrétariat social de l'entreprise.

Le précompte professionnel est alors payé au secrétariat social qui s'occupera d'effectuer le paiement auprès du bureau des contributions.

#### **ONSS :**

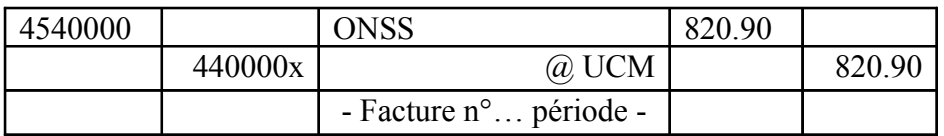

Il s'agit exactement du même principe que lors de l'écriture précédente. Dans ce cas, le montant dû à l'ONSS sera payé au secrétariat social qui s'occupera d'effectuer le paiement à l'organisme compétent.

#### **Comme indiqué précédemment ces écritures peuvent être groupées (lorsque les différents « éléments » sont tous mentionnés sur la même facture) <sup>32</sup> :**

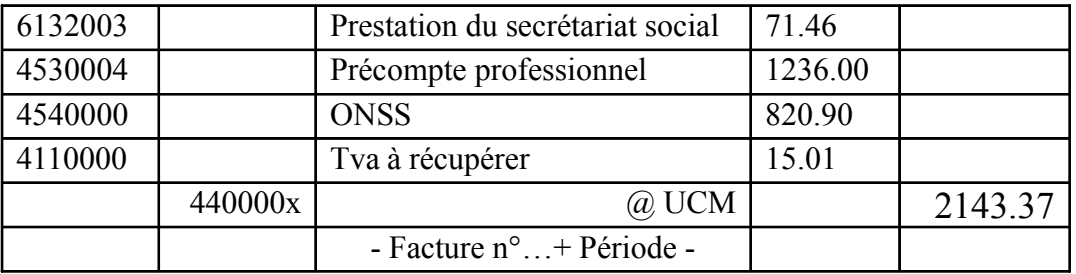

Comme expliqué, antérieurement, la facture est totalement payée auprès du secrétariat social, qui s'occupera de payer les organismes concernés.

#### **Publications légales :**

<sup>&</sup>lt;sup>31</sup> Il s'agit ici d'une facture contenant uniquement les prestations de services.

<sup>32</sup> Outre cette (ces) écriture(s) passées dans le journal d'achats, il faut *encoder dans* le journal des opérations diverses « *journal des opérations diverses de rémunération » la prise en charge de celles-ci par l'entreprise*. Voir écriture en page 34.

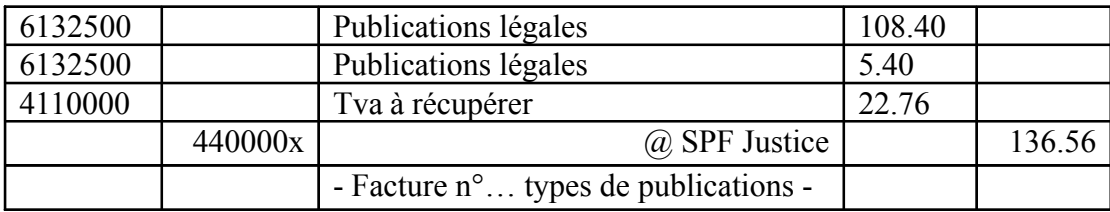

Voici l'écriture passée lors de la publication légale de documents au sein du Moniteur Belge.

On retrouve dans le compte « *6132500 Publications légales* » divers éléments soumis ou non à la Tva comme par exemple la publication des comptes annuels, la publication de modifications de statuts…

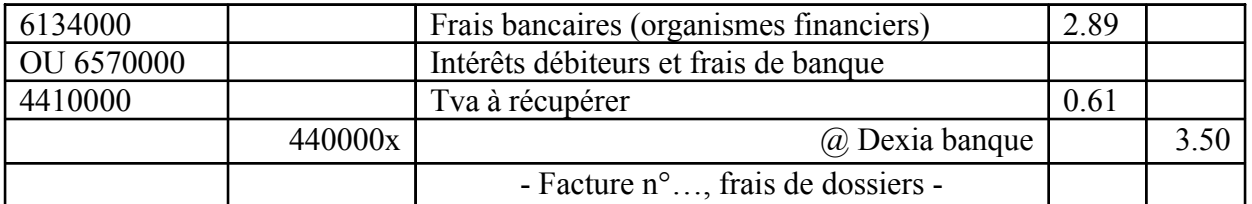

#### **Prestations effectués par les organismes financiers :**

J'ai constaté lors de mon stage, qu'en fonction du programme utilisé pour l'encodage (*Bob ou AS concept*) les comptes utilisés pour les frais bancaires sont totalement différents.

En effet, avec « **BOB** » on se rapproche de l'approche théorique vue lors de notre formation. On utilise le compte « *657000 intérêts débiteurs et frais de banque* » Dans ce cas, il s'agit donc clairement d'une *charge financière*.

Par contre, lorsque l'on utilise « **AS** », on a une approche totalement différente. En effet, *ces frais sont considérés comme des services prestés par les organismes financiers* (tenu des comptes, des dossiers…) et par conséquent peuvent être incorporés au sein du compte

*« 6134000 Frais bancaires – organismes financiers –»*

#### **Encodage des primes d'assurances**

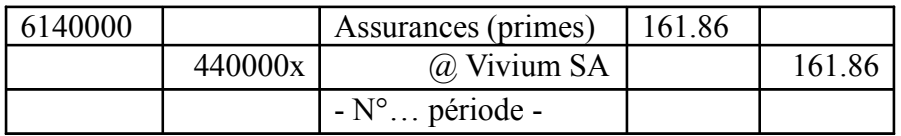

Cette écriture permet de constater la prise en charge par l'entreprise des primes d'assurances. Le compte 614… est subdivisé en fonction des catégories d'assurances.

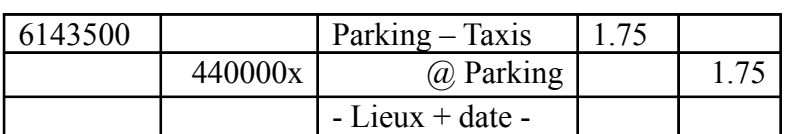

#### **Frais de parking relatif à un véhicule fonctionnant au LPG :**

On retrouve dans le compte « *6143500 Parking-taxis* » les *frais de parking, de taxis et autre frais du même acabit*.

**Dans ce cas**, d'un point de vue fiscal, les frais de parking sont déductibles à concurrence des trois quarts des frais engagés. *25% de ces dépenses sont* donc  *« rejetés »*. Ils sont *indiqués au sein de la déclaration ISOC* dans le *cadre II Dépense non admise au niveau de la lettre E) Frais de voiture et moins-values sur véhicules automobiles non déductibles (code 032)*.

#### **Bouteilles de vins offertes aux clients** *(cadeaux offerts aux clients)* **:**

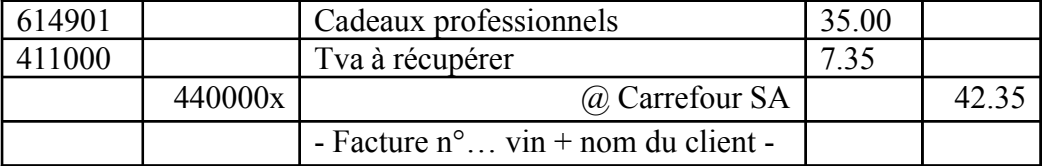

Il s'agit d'objets d'une certaine valeur, n'ayant aucun lien avec les produits vendus, offerts dans le cadre de contacts, relations professionnels de manière périodique ou occasionnelle<sup>33</sup>.

*D'un point de vue fiscal*, « *la règle générale* » indique que ces cadeaux professionnels, sont *déductibles à concurrence de 50% <sup>34</sup>* « code 033 de la déclaration ISOC. »

*En ce qui concerne la Tva*, ceux-ci sont *déductible lorsque leurs montants sont inférieurs à 50€*<sup>35</sup>. Par conséquent, lorsque la valeur est supérieure à cette limitation, la Tva ne peut être récupérée par « le donateur<sup>36</sup>. »

<sup>&</sup>lt;sup>33</sup> Par exemple : boissons diverses (vins), chocolats, fleurs...

<sup>34</sup> Règle mentionnée au sein de « *l'article 53, 8° du C.I.R.* »

<sup>&</sup>lt;sup>35</sup> 50€ taxe non comprise par cadeau.

<sup>36</sup> Il existe cependant des exceptions, les spiritueux (sauf revente, transformations…) et tabacs sont non déductibles…

Il existe cependant, certains cadeaux professionnels n'étant pas soumis à cette limitation. Ils sont donc déductibles à 100%. Il s'agit notamment :

- des articles publicitaires lorsque la diffusion de ceux-ci est effectuée de manière relativement large (il ne faut donc pas cibler une catégorie précise de clients), lorsque la valeur de ces articles est modique et que la dénomination de l'entreprise donatrice apparaît de manière claire et précise,
- des échantillons représentant donc une quantité restreinte du produit afin de le faire connaître auprès des futurs consommateurs potentiels…

#### **Encodage d'un ticket de caisse provenant d'un restaurant :**

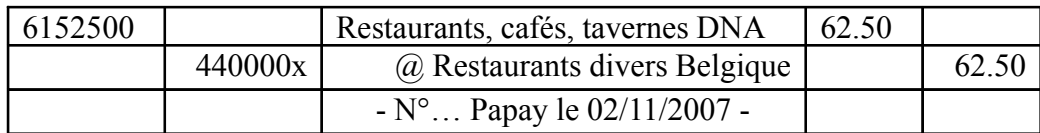

*Du point de vue de la Tva, les frais de restaurants ne sont en général pas déductibles*. Il existe cependant certaines exceptions comme par exemple, les frais de restaurants pour l'ensemble du personnel, lors d'évènements tels que la Saint-Nicolas, Noël…, lors de repas sociaux pour le personnel au sein du restaurant d'entreprise…

Les frais de restaurant exposés en Belgique (ou à l'étranger) ne sont, quant à eux, déductibles qu'à concurrence de 69%. Cette *limitation de 31%* <sup>37</sup> se retrouve dans *la déclaration ISOC* au niveau « du *cadre II Dépense non admise, code 25* ».

Il existe, tout comme au niveau de la Tva, des exceptions telles que les frais de restaurants pour le personnel – lorsque celui-ci preste plus de cinq heures par jour –, lors de repas sociaux…

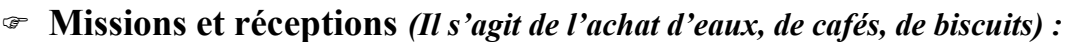

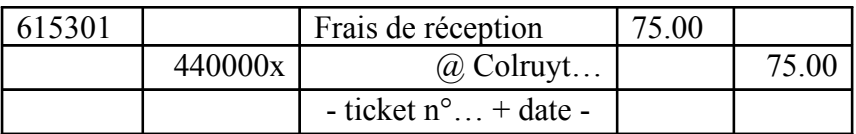

*La règle générale* en ce qui concerne les frais de réceptions précise que ceux-ci sont *fiscalement déductibles à concurrence de 50%<sup>38</sup>.* La moitié non déductible doit être inscrite au sein du « cadre II Dépense non admise, au niveau du code 33. » En ce qui concerne *la Tva, celle-ci n'est pas déductible*.

<sup>37</sup> Cette limitation est définie par « *l'article 53, 8° bis du C.I.R.* »

<sup>38</sup> Cette limitation est encore déterminée au sein de « *l'article 53, 8° du C.I.R.* »

Il s'agit, par exemple, de frais relatifs à l'accueil de tiers (au sein des locaux de l'entreprise ou ailleurs), des frais engagés lors de relations publiques, il s'agit également des frais de traiteur (boissons, aliments…), d'achats effectués en vue de préparer une réception (organisation…), ou d'orner les lieux lors de banquets… Cependant, certains frais sont exclus de cette limitation, les frais de démonstration, les frais relatifs aux séminaires… sont considérés comme totalement déductibles.

#### **Encodage d'une facture relative à des frais téléphoniques**

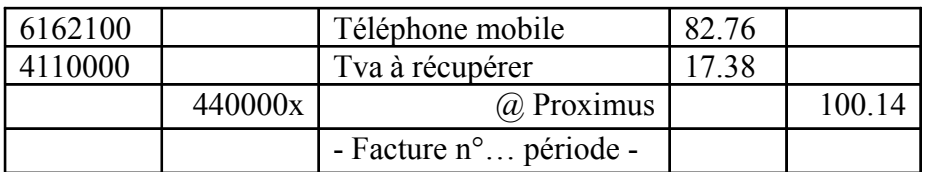

Le compte « *6162100 Téléphone mobile* » est utilisé lors de l'encodage des factures relatives aux communications téléphoniques de l'entreprise. Il ne s'agit pas ici d'une ligne fixe mais bien des communications effectuées par le biais de téléphones portables.

#### **Fournitures de bureau :**

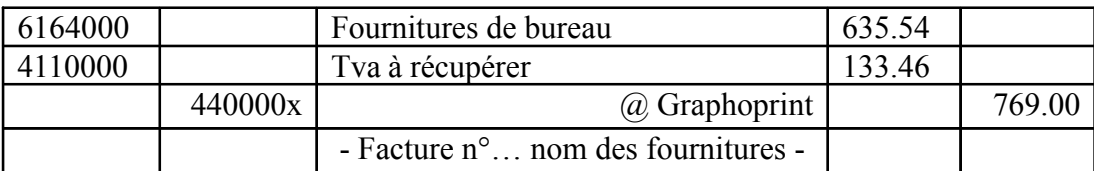

L'on retrouve au sein du compte « *6164000 Fournitures de bureau* » divers éléments tels que des feuilles, crayons, des classeurs, des cartouches d'encre, des stylos billes…

#### **Prise en charge de l'assurance dirigeant d'entreprise :**

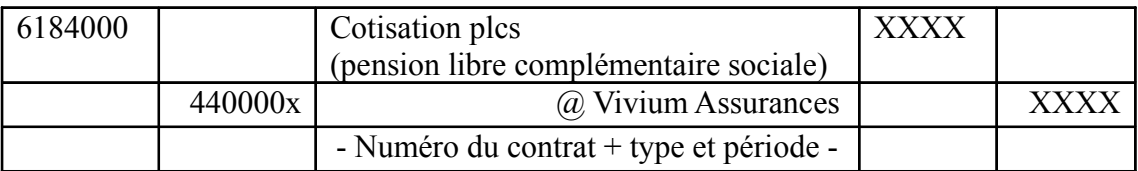

*« Convention par laquelle il existe :*

- *un premier contrat, conclu entre un assureur et une société déterminée ;*
- *un second contrat, conclu entre la société et son dirigeant.*

*Ces contrats consistent en une promesse de pension et/ou une assurance en cas de décès sur la tête d'un dirigeant d'entreprise ; ils sont théoriquement indépendants l'un de l'autre et les montants assurés peuvent être différents<sup>39</sup>. »*

Le compte « *6184000 Cotisation PLCS* » permet de prendre en charge le paiement de la prime d'assurance.

Remarque :

*La rémunération du gérant est, elle, portée dans les comptes au moyen du compte « 6180010 Rémunération Dirigeants ».*

#### **Cotisation des sociétés :**

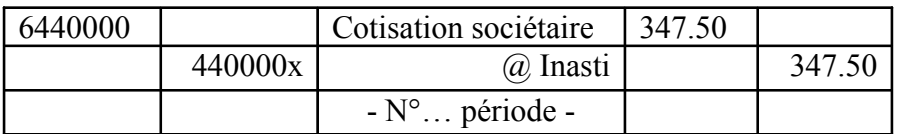

Il s'agit ici de la prise en charge de la cotisation relative aux sociétés. Le montant de celle-ci est fonction du total bilantaire de l'avant-dernier exercice comptable clôturé. Si celui-ci, est inférieur ou égal à 570109.42€ le montant de la cotisation sera de 347.50 alors que s'il est supérieur à cette « limite », le montant sera quant à lui de  $852.50\epsilon^{-40}$ .

Celle-ci est « inscrite » au niveau des *« autres charges d'exploitation »* par le biais du compte *« 6440000 Cotisation sociétaire » car* elle n'émane pas des prestations de services liées à l'activité habituelle de l'entreprise.

#### **Prise en charge de la taxe de circulation :**

| 6400020 |         | Taxe de circulation                    | $127.5^{\circ}$ |        |
|---------|---------|----------------------------------------|-----------------|--------|
|         | 440000x | @ Contribution autos                   |                 | 127.50 |
|         |         | $-N^{\circ}$ , Mitsubishi 01/11/2007 - |                 |        |

<sup>39</sup> *Extrait de l'ouvrage : Lexique thématique de la comptabilité –dictionnaire spécialisé explicatif, 7éme édition-Editions De Boeck par Joseph Antoine et Jean-Paul Cornil. Page 51.* <sup>40</sup> Montants des cotisations sociétaires issus du site internet : *« http://www.rsvz-*

*inasti.fgov.be/fr/news/companycontribution\_20080326.htm »*

Lorsque l'entreprise possède des véhicules, celle-ci est redevable auprès de l'administration des contributions d'une ou plusieurs taxes de circulation (en fonction du nombre de véhicules).

Cette taxe est calculée sur base de la puissance du véhicule…

Tout comme la cotisation des sociétés, celle-ci est comptabilisée au niveau des *« autres charges d'exploitation »* par le biais du compte *« 6400020 Taxe de circulation »* car elle ne provient pas des prestations de services liées à l'activité habituelle de l'entreprise.

#### 612102 Car wash 13.60 612103 Carburant 14.94 615300 Restaurant Belgique 109.50 615301 Missions et réceptions 129.50 612200 **Frais postaux** 2.70 440000x (a) Nom 270.247 - NF + période concernée -

#### **Notes de frais (constituées des divers tickets) :**

Celles-ci sont généralement regroupées par période au sein d'une *fiche récapitulative* (il s'agit le plus souvent d'un document mensuel). Ces notes de frais, reprennent l'ensemble des frais contractés par le dirigeant, le personnel…

# **D.ENCODAGE DES NOTES DE CREDIT SUR ACHATS**

#### **Journal des notes de crédit sur achats**

La grande majorité des dossiers dont j'ai tenu la comptabilité ne comportent que très peu de notes de crédit sur achats. Voici donc quelques exemples des opérations que j'ai eu l'occasion de rencontrer.

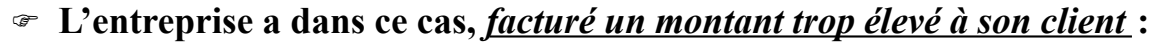

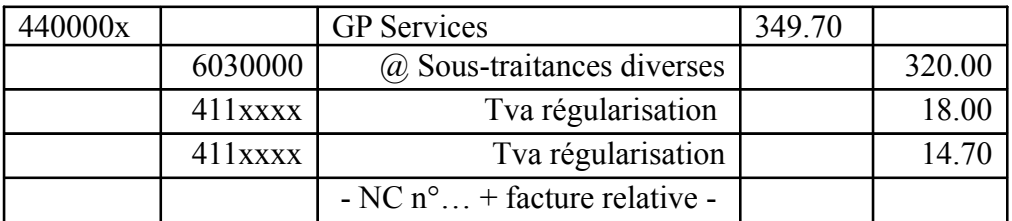

La dette de l'acheteur vis-à-vis du vendeur est donc diminuée par ce document. Il y a donc lieu de réduire le montant inscrit au sein du compte « *440000x GP Services* » de 349.70€.

Le montant à payer par l'acheteur est donc égal au montant de la facture d'achat diminué de cette note de crédit.

#### *Correction d'une erreur* **commise par le comptable :**

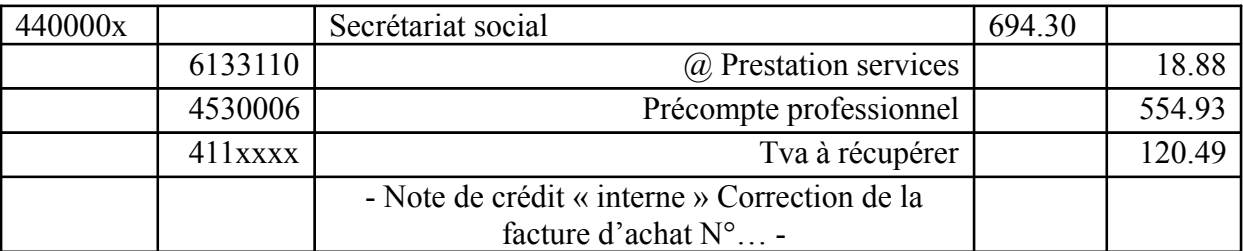

J'ai pu constater lors de l'analyse d'un des dossiers de la fiduciaire que l'un des comptables avais commis une erreur lors de l'encodage.

En effet, celui-ci avais calculé une Tva qui n'avait pas lieu d'être sur le compte « *4530006 Précompte professionnel* »

Pour corriger cela, il m'a demandé « *d'extourner* » l'opération d'achat dans le journal des notes de crédit sur achats (on inverse simplement l'écriture d'achat, **mêmes comptes, mêmes montants**) *avant de ré-encoder l'écriture correcte dans le journal d'achat*.

# **E.ENCODAGE DES VENTES**

#### **Journal des ventes**

En ce qui concerne les écritures de ventes, celles-ci ne sont pas très diversifiées. En effet, lors de ma période de stage, je n'ai mouvementé dans le journal de ventes que le compte « *700 ventes marchandises/prestations de services* » Je vais donc exposer un nombre restreint d'exemples.

#### **Entretien de la chaudière (par une SPRL effectuant des travaux immobiliers) :**

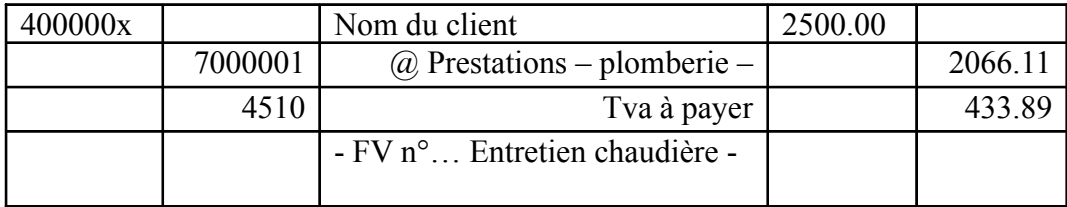

Il s'agit ici d'une facture relative à l'entretien de la chaudière d'un particulier.

Ce produit pour la société est porté en compte par le compte « *7000001 Prestations – plomberie –* ».

#### **Travaux divers effectués au sein des locaux d'une société assujettie à la Tva**

**(Il s'agit, ici, d'une facture émise par la société mentionnée lors de l'écriture précédente) :** 

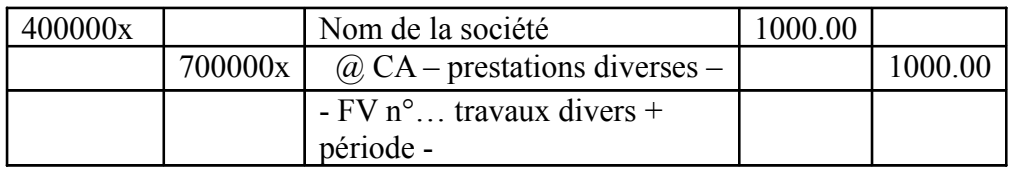

Il s'agit dans ce cas de prestation (travaux immobiliers) effectuées auprès d'une société assujettie. Dans ce cas, cette facture comportait la mention :

#### *« Tva à acquitter par le cocontractant selon l'AR N°1, art.20 du code de la TVA<sup>41</sup> »*

 **Vente de cartouches d'encres (SPRL effectuant des maintenances informatiques + ventes de matériel informatique) :** 

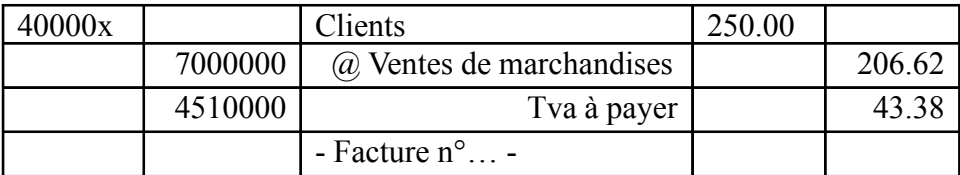

La vente de cartouches d'encre constitue pour cette société une vente de marchandises. Cette vente est portée dans les comptes par le biais du compte « *7000000 Ventes marchandises* »

<sup>41</sup> Ce type d'écriture est expliqué de manière plus approfondie en page 36.

Comme expliqué précédemment, les écritures que j'ai eu l'occasion d'effectuer en ce qui concerne les ventes sont toutes du même acabit.

En effet, les variantes que j'ai pu rencontré n'étaient liées qu'à une modification/subdivision de l'appellation du compte 70 en fonction de l'activité de l'entreprise.

#### **F.ENCODAGE DES NOTES DE CREDIT SUR VENTES**

#### **Journal des notes de crédit sur ventes**

Ces opérations étaient quasi inexistantes. En effet, parmi les dossiers que j'ai eu l'occasion de classer, d'encoder ou simplement d'analyser je n'ai rencontré aucune pièce justificative relative à ce genre d'écritures.

Je vais cependant, illustrer cette partie par un exemple « concret » :

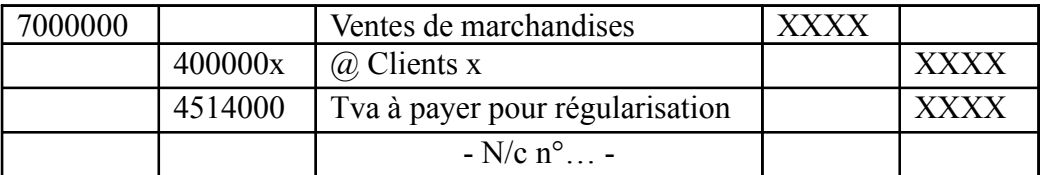

Dans ce cas, la note de crédit vient, en quelque sorte « corriger », le montant de la facture de vente. Il pourrait, éventuellement, s'agir d'une facturation trop importante ou d'un retour de marchandises….

# **G.ENCODAGE DES FINANCIERS**

#### **Ecritures relatives aux opérations bancaires, journal financier « banque »**

La majorité des opérations bancaires que j'ai pu effectuer lors de mes heures de stage correspond aux écritures suivantes :

#### **Paiement d'un client sur notre compte courant bancaire :**

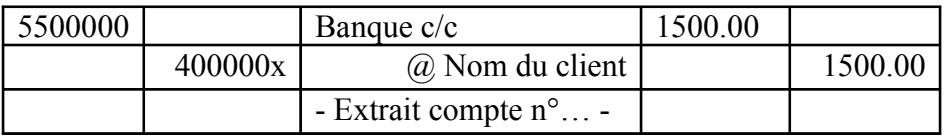

Il s'agit de l'inscription dans les comptes des *paiements effectués par les différents clients*.

Lors du paiement (de la totalité de sa dette) le compte client se retrouve soldé.

Dans cet exemple : l'entreprise avait une créance de 1500€ vis-à-vis de son client. Lors du paiement de la totalité de cette créance, la dette du client vis-àvis de l'entreprise disparaît. Le solde de son compte est donc égal à 0€ « *on dit qu'il est soldé* ».

#### **Paiement d'un fournisseur par le biais du compte courant bancaire de l'entreprise :**

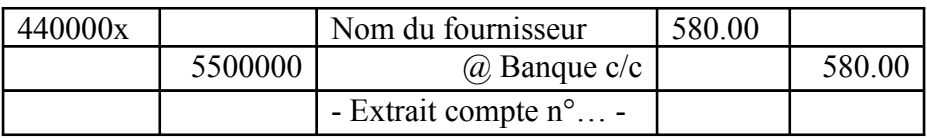

Cette opération est similaire à la précédente à l'exception que dans ce cas, c'est *l'entreprise qui a une dette* (elle paye celle-ci) vis-à-vis d'un tiers (580€). En effectuant ce paiement de 580€ l'entreprise solde le compte du fournisseur qui se retrouve donc avec un solde égal à 0€.

#### **Paiement des salaires :**

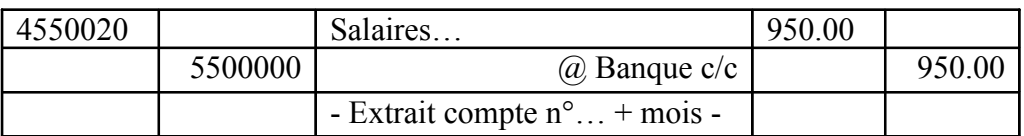

Cette opération constate le *paiement des salaires* à l'aide du compte courant bancaire de l'entreprise. Il s'agit, dans cet exemple, d'une opération périodique (versement mensuel).

#### **Compte d'attente :**

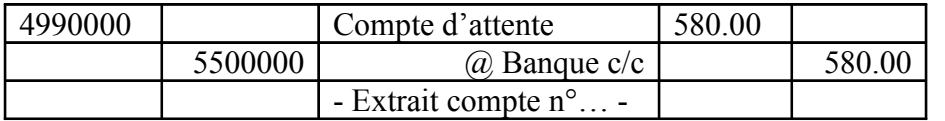

Dans ce cas, le

*compte d'attente est utilisé*, *lorsque*, lors de la comptabilisation de l'extrait de

compte, *on ne peut imputer avec certitude le montant concerné à un compte*. Dans la théorie, le compte d'attente ne doit être utilisé que « de manière exceptionnelle » pourtant, dans la pratique, cela n'est pas toujours le cas.

En effet, bon nombre de fiduciaires utilisent « à tort et à travers » ce compte de régularisation.

Remarques :

*Le compte « 4990000 Compte d'attente » pourrait, tout à fait, se trouver au passif.*

*Toujours selon la théorie, les montant repris dans ce compte doivent être transférés dans les comptes adéquats dés que possible. Par manque d'éléments ou d'informations, cela n'est pas toujours possible.*

#### **Paiement des charges locatives :**

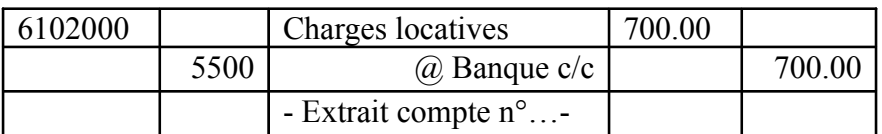

Il s'agit dans ce cas, de l'opération par laquelle l'entreprise (correspondant ici au locataire) verse au propriétaire des locaux… un montant déterminé (*prévu dans la convention de location*).

Il s'agit ici du *paiement mensuel des locaux loués* par l'entreprise.

# **H.ENCODAGE DES OPERATIONS DIVERSES**

#### **Journal des opérations diverses « écritures rectificatives »**

Avant d'effectuer des opérations de correction<sup>42</sup> « écritures rectificatives » les employés de la fiduciaire doivent remplir un document interne. Ce document sert de pièce justificative.

| ARCH BELGIUM SPRL/BVBA          |                |  |             |  |
|---------------------------------|----------------|--|-------------|--|
| <b>ECRITURES RECTIFICATIVES</b> |                |  | Par         |  |
| lieni                           | Date clôture : |  | <b>Date</b> |  |
|                                 |                |  |             |  |

 $42$ J'ai rencontré ce genre d'écritures, lors de corrections par les comptables de la fiduciaire d'erreurs dans les dossiers encodés par les clients.

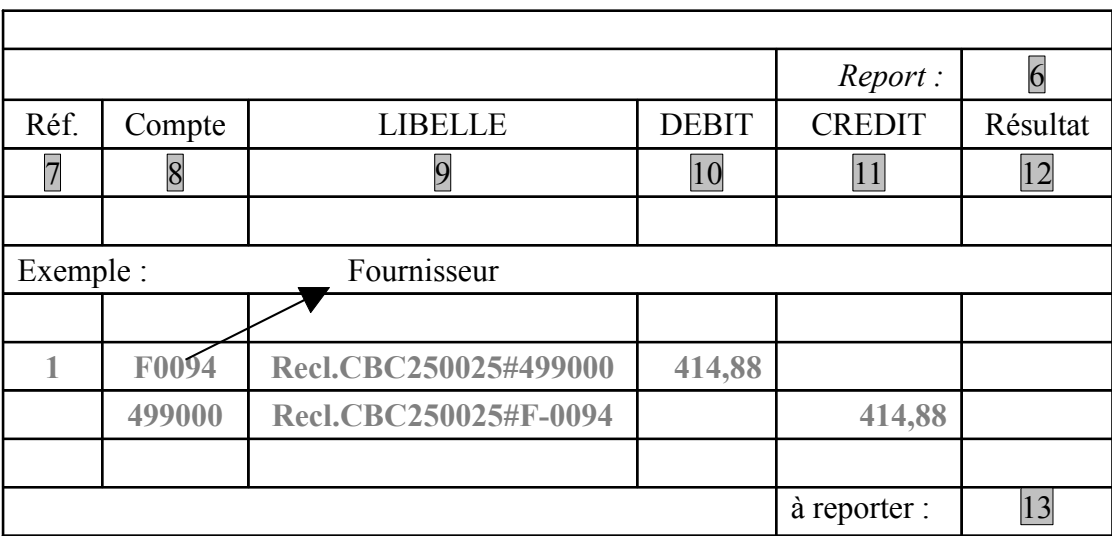

Contenu des différentes cases :

- **1. Le nom du client,**
- **2. La date de clôture de l'exercice comptable,**
- **3. L'employé effectuant l'écriture rectificative,**
- **4. La date de l'écriture,**
- **5. Le numéro de la page,**
- **6. Le montant qui a été reporté**
- **(s'il y a plusieurs pages),**
- **7. Le numéro de l'écriture (1, 2**
- **…),**
- **8. Les numéros de comptes,**

**9. Le libellé (explication de l'opération qui a été effectuée),**

**On indique également, le compte vers lequel le montant est « envoyé » ou le compte d'où il provient ainsi que le numéro de la pièce justificative, 10. Le montant à indiquer au débit, 11. Le montant à indiquer au crédit, 12. Aucune indication,**

**13. Montant à reporter (en page suivante, s'il y a lieu de procéder à d'autres écritures rectificatives).**

L'écriture inscrite, au sein du document (*exemple page 34*), correspond en quelque sorte au « transfert » d'un montant inscrit au débit du compte « *4990000 Compte d'attente* » vers un compte fournisseur. Dans cette écriture, le compte « *440000x Fournisseur* » dont le solde était de 414.88€ se trouve au débit, ce qui permet de « solder » celui-ci.

#### **Journal des opérations diverses « OD de rémunérations »**

#### **Prise en charge par l'entreprise des rémunérations :**

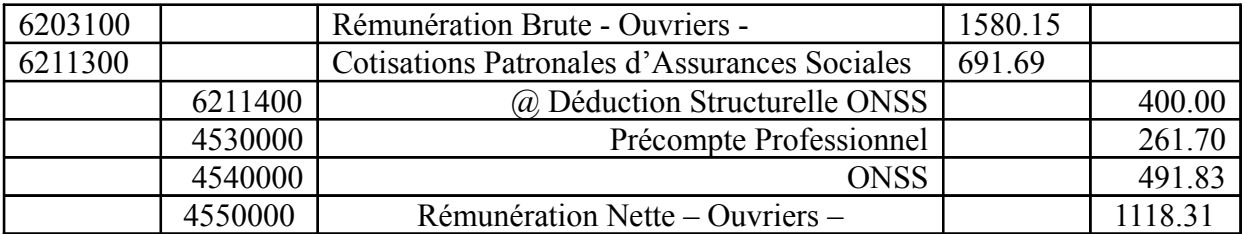

On encode, en fin de mois (*généralement*), dans le journal des opérations diverses « REMUNERATION », la prise en charge par l'entreprise de la rémunération des employés, des ouvriers, … Outre les comptes utilisés, fréquemment, dans ce type d'écriture <sup>43</sup>. On retrouve, au sein de cette écriture, un compte intitulé « *6211400 Déduction Structurelle ONSS* ». Bien qu'il s'agisse d'un compte de charge, le *montant inscrit* dans celui-ci se trouve *au crédit*.

Cela m'a interpellé étant donné qu'il existe, au sein du logiciel utilisé pour l'encodage, un compte « *7481900 Déduction Structurelle ONSS*»

*Le fait de mettre cette réduction accordée par l'ONSS en classe 6 permet*, d'après l'un des employés de la fiduciaire, *de « l'incorporer* » en quelque sorte *aux comptes de la rubrique relative aux rémunérations, charges sociales et pensions*.

*Toujours d'après celui-ci, il permet d'avoir une vue beaucoup plus simplifiée du coût salarial global (sans avoir à chercher un ensemble d'éléments, de comptes éparpillés entre les différentes classes).*

# *3.COMPARAISONS STAGE/THEORIE*

#### **A.Comparaison entre les différents taux de Tva appliqués dans le secteur de la construction (Travaux immobiliers)**

J'ai, plusieurs fois, eu l'occasion de tenir la comptabilité d'une SPRL s'occupant de travaux dans le secteur de l'immobilier. Lors de l'encodage des ventes, j'ai pu constater que les factures établies par cette société de construction comportent des *taux de Tva différents*. En effet, certaines pièces comprennent la mention *« Tva à acquitter par le cocontractant selon l'AR N°1, art.20 du code de la Tva »* alors que sur bon nombre d'entre elles il est clairement indiqué un taux de 6% voir 21%<sup>44</sup> <sup>45</sup> .

<sup>43</sup> Voir écriture.

<sup>&</sup>lt;sup>44</sup> Il est également possible, dans certains cas et sous certaines conditions bien précises, de bénéficier d'un taux de 12%.

<sup>45</sup> Factures comprenant divers taux de Tva reprises en annexe.

Selon le code de la Tva, différents taux peuvent être appliqués dans le secteur de la construction.

Je vais présenter, ci-après, différentes écritures rencontrées lors de l'encodage :

*Travaux d'entretiens (isolations thermiques…) facturés à un particulier :*

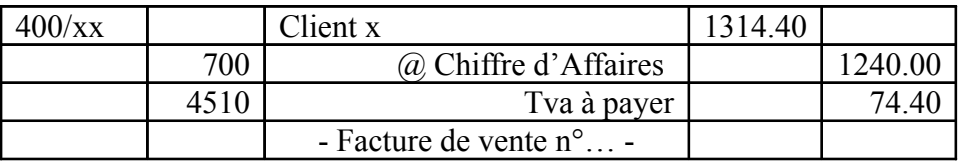

On débite dans ce cas le *« 400 client »* pour la totalité de la facture (montant des prestations Hors Tva + le montant de Tva 6%) et l'on crédite le *« 700… chiffre d'affaires »* ainsi que le *« 4510 relatif à la Tva à payer ».*

Ce *taux réduit de 6%* <sup>46</sup> peut être appliqué lors de travaux immobiliers effectués au sein de logements privés, d'institutions pour handicapés ou encore de logements privés pour personnes handicapées. Pour pouvoir bénéficier de celuici il faut respecter un ensemble de conditions particulières.

- par exemple, en ce qui concerne les logements privés ayant plus de 15 ans, les travaux effectués doivent avoir pour objet d'améliorer, rénover, réparer, entretenir… le logement, celui-ci doit être utilisé en partie ou totalement à titre principal suite à la réalisation des travaux…
- en ce qui concerne les logements privés, les institutions pour personnes handicapées, les logements sociaux… les travaux doivent être facturés à une société régionale de logement ou toute autre société reconnue par celle-ci, aux provinces… il faut également qu'à la fin des travaux, cette habitation privée soit totalement adaptée aux personnes ayant un handicap…

*Ce taux ne peut être appliqué* lorsque les travaux réalisés concernent des *aménagements extérieurs* tels que la *construction de piscines ou terrains de sports, des travaux de jardinage*…

*Travaux divers (entretien et réparations diverses) facturés à un particulier :*

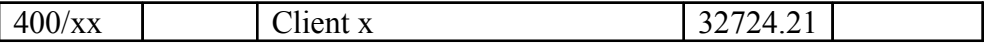

<sup>46</sup> Il s'agit de « *l'article 37 du code de la Tva ainsi que de l'Arrêté Royal 20* » qui déterminent ces différents taux (et certaines conditions).

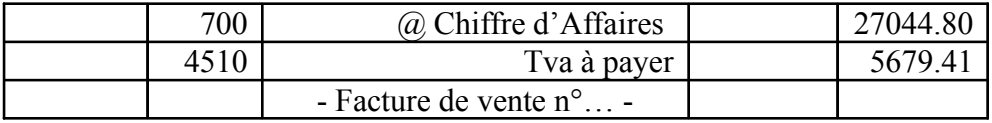

Dans la grande majorité des cas, les travaux immobiliers sont soumis à un *taux de 21%*. Cela ne modifie en aucun cas la structure de l'écriture comptable (en effet, les comptes utilisés sont identiques à ceux utilisés lors de l'écriture précédente.)

*Travaux divers (entretien et réparations diverses) facturés à un assujetti :*

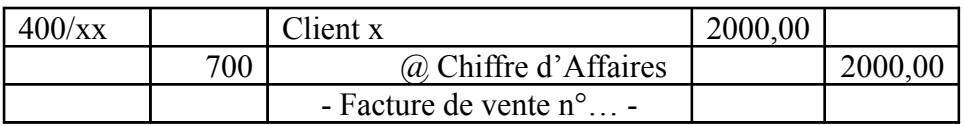

Lorsque les factures sont destinées à des assujettis tenus aux dépôts de déclarations périodiques, il faut débiter le compte *« 400 clients »* et créditer le compte *« 700… Chiffre d'Affaires »* du montant des travaux Hors Tva.

Dans ce cas, il n'y a pas de montant de Tva sur la facture pour autant que celleci comporte la mention *« TVA à acquitter par le cocontractant selon l'AR N°1, art.20 du code de la TVA ».*

L'acheteur est quant à lui tenu de déclarer une Tva sur achats et une sur ventes dans sa déclaration périodique. Il doit porter celles-ci dans les compte par le biais du *« 4110 Tva à récupérer »* et du *« 4513 Tva due sur travaux immobiliers ou Tva due cocontractant »* 

#### **B.Comparaison entre les amendes de stationnement et les redevances parking<sup>47</sup>**

J'ai également pu constater, que les écritures relatives à l'encodage des amendes de stationnement, passées par les employés de la fiduciaire, ne correspondaient pas à celles vu en classe.

Interpellé par cela, j'ai décidé d'entreprendre quelques recherches. Au cours de celles-ci, je me suis très vite rendu compte que cette *différence* n'était pas *due* à une divergence dans la comptabilisation des éléments, à une erreur ou à une

<sup>47</sup> Document relatif aux redevances parking en annexe.

évolution de la législation mais *à une simple modification de l'appellation* du document.

#### **Une Simple modification !?**

Il pourrait s'agir, en apparence, d'une banale *transformation*. En effet, remplacer un terme par un autre n'a en soit rien d'exceptionnel…

Cela à, cependant, diverses répercutions aussi bien d'un point de vue comptable que d'un point de vue fiscal.

Voici un tableau comparatif <sup>48</sup> reprenant les principales différences dues à cette conversion :

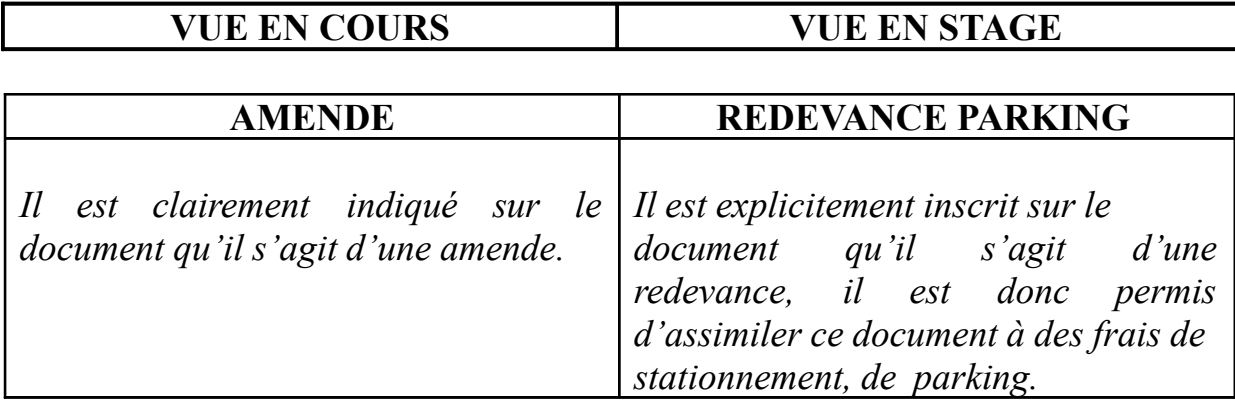

**Ecritures comptables** (exemple concernant un véhicule fonctionnant au **LPG**)**:**

| amendes infligées pour<br>Les<br>non<br>respect du code de la route peuvent<br>être portées dans les comptes par les<br>écritures suivantes : | Comme indiqué précédemment<br>- 11<br>s'agit ici de frais de stationnement qui<br>doivent être portés dans les comptes de<br>la manière suivante : |
|----------------------------------------------------------------------------------------------------|----------------------------------------------------------------------------------------------------|
| En charge d'exploitation $(64)$ :                                                                                                    | En services et biens divers $(61)$ :                                                                                                    |
| 6431 Amende de roulage<br>$(a)$ 440/x Fournisseur xx<br>Amende de stationnement                                                               | 61435000 Parking-Taxis<br>$\omega$ 44000000 Fournisseur<br>$Commune + heure$ et date du<br>stationnement                                           |
| En charge exceptionnelle <sup>49</sup> (66):                                                                                                  |                                                                                                    |

<sup>48</sup> Ce tableau est, bien entendu, non exhaustif.

<sup>49</sup> Ecriture vue en cours de comptabilité informatique à l'E.P.F.C.

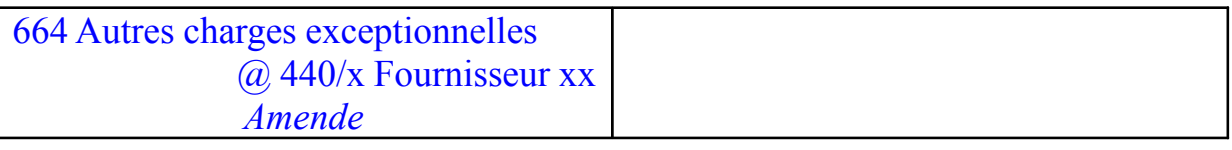

Etant donné qu'il s'agit de frais professionnels, ceux-ci seront, d'un point de vue comptable, dans les deux cas, pris en charges à 100% par le biais du compte de résultat.

Or d'un point de vue fiscal, il n'en est pas de même, d'après « *l'Article 49 du CIR* » :

*« Pour être admis à titre de frais professionnels, les dépenses engagées par la société doivent répondre simultanément aux quatre conditions suivantes :*

- *elles doivent se rattacher nécessairement à l'exercice de l'activité professionnelle (critère de causalité) ;*
- *elles doivent avoir été faites ou supportées pendant la période imposable (critère d'annualité) ;*
- *elles doivent avoir été faites ou supportées en vue d'acquérir ou de conserver des revenus imposables (critère de finalité) ;*
- *elles doivent être justifiées quant à leur réalité et leur montant par le contribuable. »*

Il est donc possible qu'en fonction de leur nature ou de textes de loi, certaines dépenses ayant été comptabilisées, ne soient pas admises (*en partie ou à 100%*) en tant que charges professionnelles déductibles.

**Déclaration ISOC** (exemple concernant un véhicule fonctionnant au **LPG**)**:**

| <b>AMENDE</b>                                                 | <b>REDEVANCE PARKING</b>                      |
|---------------------------------------------------------------|-----------------------------------------------|
| D'après « <u>l'article 53, 6<sup>o</sup> du CIR</u> » : « les | Si l'on se réfère à « l'article 66 du CIR     |
| amendes administratives, transactionnelles                    | les frais relatifs à l'utilisation, soit en   |
| ou judiciaires, les confiscations ainsi que les               | Belgique, soit à l'étranger, de voitures,     |
| pénalités de toute nature, () ne sont pas                     | voitures mixtes et minibus sont déductibles à |
| déductibles au titre de frais professionnels. »               | 75%.                                          |
| Il faut donc considérer les amendes établies                  | Pour ce véhicule fonctionnant au LPG, ces     |
| pour des infractions au code de la route                      | frais seront donc considérés comme des        |
| comme des $DNA^{50}$ à 100%.                                  | dépenses non admises à concurrence de         |

<sup>&</sup>lt;sup>50</sup> Dépenses Non Admises.

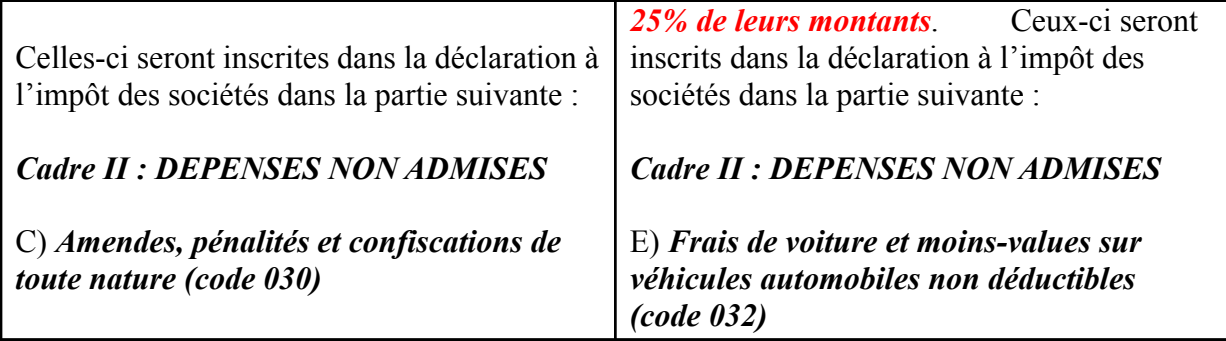

#### Remarque :

*Depuis le 1er avril 2007<sup>51</sup>, un nouveau régime relatif à la déduction des frais de voiture, est d'application POUR CERTAINS VEHICULES.*

*Dans les grandes lignes, ce texte de loi indique que la déduction de ces frais n'est plus de 75% mais que cette déduction est fonction du degré d'émission de CO2 du véhicule.*

#### **C.Prise en charge des réparations par la compagnie d'assurance<sup>52</sup>**

En effectuant la comptabilité d'une SPRL ayant pour objet d'effectuer des travaux immobiliers, j'ai pu constater que la prise en charge des factures d'entretiens des véhicules utilitaires (ou non utilitaires) était différente d'un véhicule à l'autre. En analysant les factures, je me suis rendu compte que ces divergences provenaient des contrats d'assurances (*prise en charge des entretiens à 100% par la compagnie d'assurance, pas de prise en charge, paiement d'une « redevance » par le client …*)

Lorsque la compagnie d'assurances intervient en partie ou en totalité dans le paiement des frais, les écritures suivantes doivent être passées<sup>53</sup> :

*Exemple relatif à un véhicule non utilitaire affecté à 100% à l'activité professionnelle.*

#### **Lors de la réception de la facture**

<sup>&</sup>lt;sup>51</sup> Du 01<sup>er</sup> avril 2007 au 31 mars 2008 (phase de transition), ce régime ne sera appliqué qu'aux immobilisations acquises durant cette période.

<sup>52</sup> Documents repris en annexe.

<sup>53</sup> Ces écritures sont également passées lors d'un accident « en droit », logiquement l'assurance prend en charge la totalité de la réparation.

Bien qu'une grande partie de la facture soit payée par la compagnie d'assurance, il faut, tout de même, *indiquer la totalité de la charge* dans les comptes de l'assuré (*et pas uniquement la partie dont il est redevable*).

L'écriture passée dans le journal d'achat est la suivante :

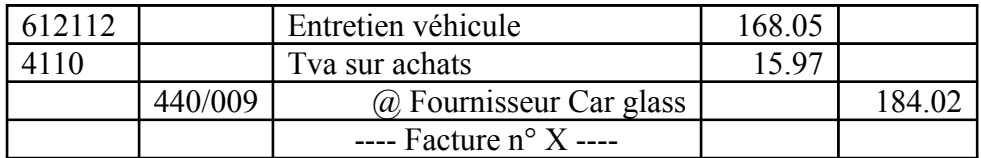

Etant donné qu'il s'agit d'un *véhicule non utilitaire affecté à 100% à l'activité professionnelle*, la **Tva récupérable est limitée à 50%**. Les autres 50% seront « incorporés » au compte principal.

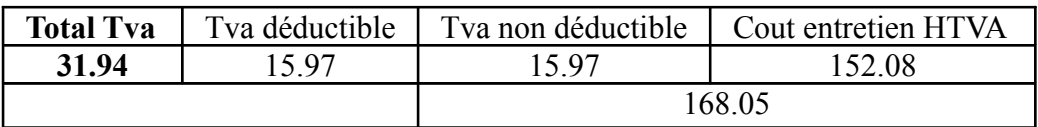

*« Remarque : c'est écriture est identique à celle passée lorsqu'il n'y a pas de prise en charge par la compagnie d'assurance. »*

Il faut procéder ensuite, au moment même ou à la fin de l'exercice comptable, à une sorte « *d'écriture rectificative* » dans le **journal des opérations diverses** :

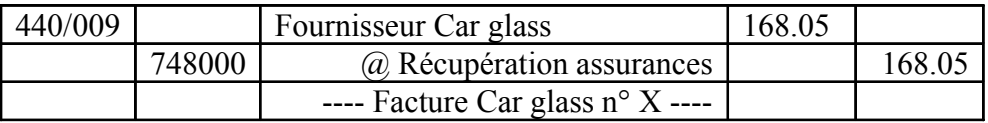

*Le montant* de cette « OD de correction » *correspond à la somme qui est directement payée par la compagnie d'assurance* au fournisseur. *Elle permet donc de dégager la partie qui est réellement prise en charge par l'entreprise* .

Cette prise en charge de l'entretien du véhicule par un organisme tiers correspond donc à un produit pour l'entreprise.

#### **Lors du paiement (par le client)**

Nous pouvons constater, dans cet exemple, que *le paiement ne porte que sur la différence entre les montants* des deux écritures.

184.02 – 168.05 = 15.97 (montant correspondant à la Tva récupérable)

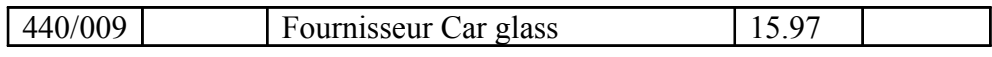

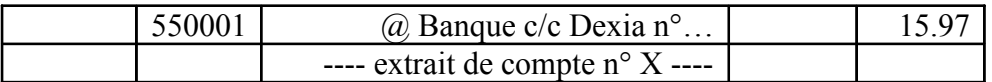

Ce montant correspond généralement au montant d'une franchise (prévue dans la convention). Cependant, dans certains cas, et selon le type « de contrat d'assurance » la somme due est égale :

- au montant de la Tva,
- au montant de la Tva majorée du montant de la franchise,
- $\ddotsc$

#### **D.Avocats assujettis à la Tva**

J'ai eu l'occasion au cours de ma période de stage de travailler sur le dossier d'une société civile d'avocats à forme commerciale *« société civile à forme de SPRL »* fondée par des professionnels agréés (avocats inscrits au barreau) au sein d'un pays de l'union européenne.

En prenant connaissance des différentes pièces j'ai rapidement constaté que les *factures de prestations de services<sup>54</sup> comportaient une Tva de 21%*.

#### **Ecriture comptable :**

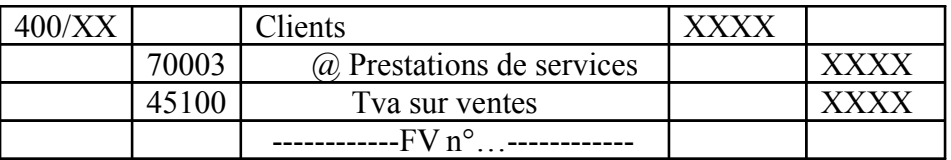

Or selon « *l'article 44 du code Tva*,  $I^e, I$  » :

*« Sont exonérées toutes les prestations de services que les notaires belges, les huissiers de justice auprès d'une juridiction belge et les avocats effectuent dans leur activité normale de notaire, d'huissier ou d'avocat <sup>55</sup>. »*

Correspondant à cette définition l'écriture comptable aurait du être :

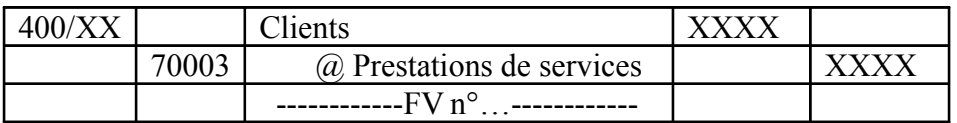

<sup>54</sup> Facture en annexe page XXXX

<sup>&</sup>lt;sup>55</sup> Texte complet en annexe, page XXXX

En analysant plus en détail ce texte de loi, je me suis rendu compte que cette absence d'exonération était due à différents éléments :

 *« Une société civile d'avocats, à forme commerciale ou non, ayant pour objet l'exercice en commun de la profession d'avocat et établie en Belgique bénéficie de l'exemption précitée pour autant que la majorité des associés soient inscrits à un Barreau belge (liste A pour le Barreau de Bruxelles) »*

L'exonération est donc dans ce cas rendue impossible par le fait que la totalité des associés est inscrite au sein d'une juridiction étrangère (Barreau anglais).

Les prestations *« des avocats, belges ou étranger, qui sont rendues à partir d'un établissement stable en Belgique, alors que ces avocats ne sont pas inscrits au Barreau belge ; peu importe à cet égard que ces avocats soient ou non inscrits auprès d'une juridiction ou d'une organisation professionnelle d'un autre Etat membre de l'Union européenne »*sont également soumises à la taxe.

Remarque : Il faut définir l'établissement stable comme *« une installation fixe d'affaires dans laquelle une entreprise exerce tout ou partie de son activité, ou encore comme un agent dépendant qui agit pour le compte de l'entreprise dans un pays étranger et y exerce le pouvoir de contracter au nom et pour compte de l'entreprise<sup>56</sup>. »*

N'étant pas inscrits au Barreau belge et effectuant des prestations de services à partir d'un établissement stable en Belgique. Les prestations de ces légistes sont donc soumises à la tva.

<sup>56</sup> Syllabus de fiscalité et relations internationales, année académique 2007-2008, EPFC, Vincent Votron.

# **IV.CONCLUSION**

Au cours de mon stage, je me suis rendu compte que le travail de comptable n'est vraiment pas de tout repos. En effet, les horaires sont souvent assez contraignants et les taches à effectuer sont considérables. Mais malgré cela, il est, pour moi, évident que cette profession est l'une des plus « intéressantes ».

En effet, la constante évolution des lois ainsi que les différents montages réalisés afin de « contourner » celles-ci (de manière audacieuse et légale), nous « oblige » à rester à la pointe de l'information afin de développer nos connaissances et de mettre ces montages en application.

Ravi de cette expérience professionnelle enrichissante. Je souhaite, sans aucun, doute poursuivre « ma carrière » dans ce secteur d'activité.

Je désire, également, développer mes connaissances, de manière beaucoup plus approfondie, en suivant des formations continues ou en effectuant une spécialisation dans divers domaines...

« J'espère que les nombreuses heures consacrées à la recherche, à la rédaction, ainsi qu'à la réalisation de ce rapport de stage vous aurons permis de profiter d'une lecture agréable et des plus complète ».

# **V.SUJET THEORIQUE : LA DEDUCTION POUR CAPITAL A RISQUE<sup>57</sup>**

# *1.INTRODUCTION*

Au cours de ces quelques pages, je vais développer l'un des sujets les plus controversés de ces derniers temps : **«** *LA DEDUCTION POUR CAPITAL A RISQUE* **»** ou plus communément appelé REGIME DES **«** *INTERETS NOTIONELS* **»**.

Il est nécessaire de convenir que cette disposition fiscale laisse très peu de professionnels du métier indifférents :

En effet, certains la considèrent comme un gouffre financier *(le coût des intérêts notionnels aurait atteint 2,4 milliards d'€uros, au lieu des 566 millions prévus<sup>58</sup>)*, alors que d'autres estiment que cette mesure favorable va permettre de restaurer la compétitivité fiscale de la Belgique vis-à-vis de l'étranger.

Assurément, en instaurant ce régime fiscal bien particulier, le législateur avait « en tête » divers objectifs tels que, par exemple :

- Permettre de *réduire les « discriminations relatives aux différents modes de financements »*.

Avant l'introduction de ce régime, les sociétés qui se finançaient, exclusivement, au moyen de fonds propres (*également appelés capitaux à risque*) étaient en quelque sorte « désavantagées »par rapport à celles dont le financement provenait de capitaux empruntés (crédits bancaires…).

<sup>57</sup> Législation relative aux intérêts notionnels essentiellement reprise au sein des « *articles allant du 205bis au 205novies du C.I.R. 1992* »

<sup>58</sup> Trends tendances « Economie et Finances, n°9 Février 2008 »

En effet, ces dernières pouvaient déduire, de la base imposable, les intérêts relatifs à ce type de financement <sup>59</sup>alors que celles qui se intérêts relatifs à ce type de financement finançaient à l'aide de fonds propres n'avaient pas la possibilité d'établir de déduction<sup>60</sup>.

 Le but premier serait donc de « gommer » les différences entre les modes de financement afin, notamment, d'encourager l'autofinancement et par conséquent de renforcer la structure du capital des entreprises.

Cela permettrait :

#### *«D'avoir des entreprises plus solvables, de réduire le nombre de faillites ainsi que d'inciter les entrepreneurs à créer plus d'entreprises <sup>61</sup> ».*

- D'établir et de *proposer*, *aux* différents *centres de coordination*, *un régime fiscal avantageux* afin de maintenir ceux-ci en Belgique.

En effet, le régime des centres de coordination avait permis de rassembler, au sein du territoire belge, un nombre relativement important de « QG financiers » « appartenant » à diverses multinationales.

- Etant donné que le régime des centres de coordination est amené à disparaître, au plus tard, en 2010. Le législateur se devait de mettre au point un régime aussi favorable afin de maintenir les activités de ces quartiers généraux, en Belgique, et par conséquent de conserver les emplois « générés » par ceux-ci.
	- *Rendre la Belgique plus compétitive d'un point de vue fiscal* (en alignant le taux de taxation au taux moyen européen).

En tenant comptes des diverses déductions, *le taux* d'imposition (à l'*ISOC*) est *ramené en moyenne* à, approximativement, *26%.* Ce qui rend donc la Belgique plus compétitive par rapport à ces voisins (le taux d'imposition des pays bas étant de 25%).

<sup>59</sup> Pris en charge dans la comptabilité par le biais du compte « *6500 intérêts, commissions et frais afférents aux dettes* »

 $60$  De plus, en cas de distribution, les dividendes sont soumis à l'ISOC (33%+3%CCC) et sont ensuite taxés à l'IPP (précompte mobilier sur ces dividendes).

<sup>61</sup> Phrase provenant du site internet : *« http://www.becompta.be/modules/news/article-141.html »*

 Même si la Belgique propose divers régimes fiscaux favorables tels que le régime spécial concernant les cadres étrangers. Les investisseurs étrangers ne la considèrent pas comme réellement attractive. Cette diminution permettrai donc de conserver bon nombre de sociétés importantes ainsi que de favoriser l'installation, au sein du territoire, de nouvelles entreprises.

#### *2.PRINCIPE GENERAL (sur base des articles 205ter et quater du C.I.R. 1992)*

La déduction pour capital à risque permet de *déduire de la base imposable de la société un intérêt fictif*<sup>62</sup> calculé sur les capitaux propres, de la période imposable précédente, « corrigés <sup>63</sup> ». Le taux pris en considération afin de calculer cet intérêt correspond au taux d'intérêts des obligations linéaires à long terme de l'Etat belge. Il s'agit, selon *l'article 205quater du CIR 1992*, du taux relatif à la moyenne des indices de référence J « Obligation Linéaire Long Terme : 10 ans ».

#### **Le calcul à effectuer est donc le suivant :**

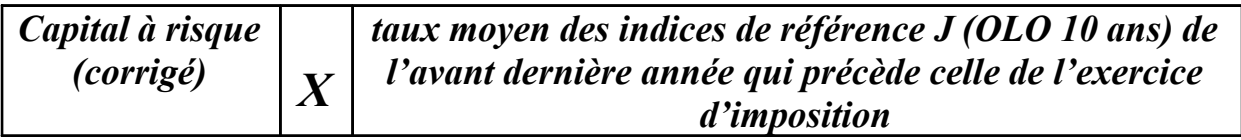

*Lorsque la période est supérieure/inférieure à 12 mois, le taux doit être adapté à celle-ci :*

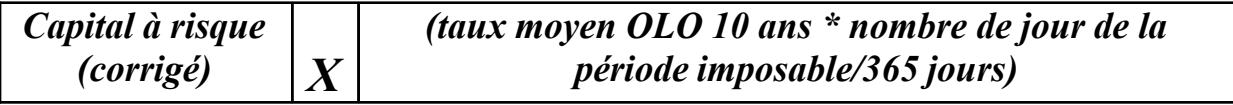

Cet intérêt fictif représente, en quelque sorte, le montant équivalent à la rentabilité des capitaux propres. Il est donc intéressant de préciser, qu' *en règle* 

<sup>62</sup> Cet intérêt est considéré comme fictif *car il n'est pas comptabilisé*. Il n'est pas porté en charge au sein des comptes, *il s'agit « d'une déduction extracomptable ».* Cette déduction se trouve au sein de la *déclaration à l'impôt des sociétés au sein du « Cadre IV Détail des bénéfices, au point 5 au niveau de la lettre D »*.

<sup>63</sup> Voir pages 51 à 56 pour les différentes corrections et les variations.

*générale*, *au plus les capitaux propres de la société sont importants, au plus le taux* (d'imposition à l'ISOC) *qu'elle devrait réellement supporter est bas*.

Remarque : Selon « *l'article 205quater du C.I.R. 1992* »

- *« Ce taux est cependant « soumis » à deux limites. La première, indique que le taux ne peut dépasser de plus d'un point (1%) le taux utilisé lors de l'année précédente (le taux utilisé pour le calcul des intérêts notionnels l'année précédente). La seconde, indique quant à elle, que le taux obtenu ne peut jamais excéder 6.5%.<sup>64</sup> »*
- En ce qui concerne *l'exercice d'imposition (EI) 2008*, le *taux* à prendre est calculé sur base du taux moyen de l'exercice 2006. Celui-ci est *de 3.781%<sup>65</sup>* .

# *3.SOCIETES VISEES PAR CE REGIME*

En règle générale, sont visées, par cette déduction, les différentes personnes morales résidentes (en Belgique) soumises à l'impôt des sociétés. Peuvent également bénéficier de ce régime favorable, les établissements stables belges de personnes morales étrangères (assujettis à l'INR). *Le législateur à donc prévu l'exclusion de certaines sociétés de ce régime :*

Selon « *l'article 205octies du Code d'Impôt sur le Revenu de 1992 »*, ne peuvent bénéficier de la déduction pour capital à risque :

- - *« Les centres de coordination agréés qui continuent à bénéficier des dispositions prévues par l'arrêté royal n°187 du 30 décembre 1982. Cet arrêté royal porte sur la création de centres de coordination.*
- *Les sociétés ayant été constituées au sein d'une zone de reconversion pour autant que celles-ci bénéficient lors de la période imposable des dispositions prévues à l'article 59 de la loi du 31 juillet 1984.*
- *Les SICAV « Sociétés d'Investissement à Capital Variable », les SICAF « Sociétés d'Investissement à Capital Fixe » ou encore les SIC « Sociétés d'Investissement en Créances ».*
- *Les sociétés coopératives en participation.*

<sup>64</sup> Or toujours selon l'article 205quater, le roi peut déroger à ces deux limites, et ce, au moyen d'un Arrêté Royal (cet arrêté est délibéré en conseil des ministres). « *Article 205quater, §4 et article 205 quater, § 5, alinéa 2* ».

<sup>65</sup>Taux EI 2008, site internet : *http://www.fiduciaire-comptable.be/modules/news/article.php?storyid=16*

- *Les sociétés de navigation maritime soumises à l'impôt. »*

Ces différentes sociétés sont toutes soumises à des règles, des conditions bien particulières et bénéficient (lorsqu'elles remplissent correctement l'entièreté de celles-ci) de régimes relativement avantageux.

 On peut donc conclure, *qu'en règle générale*, *les personnes morales résidentes*, assujetties à l'impôt des sociétés, ainsi que *les établissements stables belges de personnes morales étrangères*, soumis à l'impôt de non résidents, *peuvent bénéficier de la déduction pour capital à risque à l'exception des sociétés qui bénéficient, déjà, d'un régime fiscal dit « avantageux<sup>66</sup> ».*

Remarque :

Le législateur donne la possibilité aux sociétés d'opter soit pour le régime des intérêts notionnels, soit pour le régime de la réserve d'investissement (les deux régimes n'étant pas cumulables).

En effet, le législateur permet aux *petites et moyennes entreprises bénéficiant*  des taux réduits à l'impôt des sociétés <sup>67</sup>, d'opter soit pour le régime des intérêts notionnels (avec un *taux majoré de +0,5%*) soit pour le régime de la réserve d'investissement.

*Il est important des préciser cette phrase :*

- Pour pouvoir bénéficier du régime relatif à la réserve d'investissement, il faut que la société bénéficie des taux réduits à l'Impôt des sociétés.
- La *majoration* augmentant *de 0.5%* le taux OLO moyen 10 ans, est quant à elle *accordée aux sociétés considérées comme « petites » selon l'article 15, § 1er du code des sociétés*.

Si le choix de la PME porte sur la réserve d'investissement, celle-ci est donc également « exclue » de la déduction pour capital à risque. Elle ne pourra « basculer » vers ce régime qu'après un laps de temps assez conséquent. En effet, celle-ci est en quelque sorte « tenue » pour la période imposable concernée ainsi que pour les deux périodes imposables suivantes.

<sup>66</sup> Régimes avantageux, exorbitant du droit commun.

<sup>67</sup> « *Article 215 du CIR 1992 ».*

# *4.DETERMINATION DE LA BASE DE CALCUL*

L'élément principal permettant de calculer la déduction est donc le capital à risque. Selon Didier Reynders ainsi que les professionnels du métier, ce capital, correspond « *aux fonds propres* » de la société.

#### En effet, *« la base de calcul de la déduction du capital à risque correspond au montant des capitaux propres de la société (les rubriques I à VI du passif du bilan), à la fin de la période imposable précédente <sup>68</sup>… »*

Selon la législation comptable belge, les « fonds propres » correspondent aux rubriques du passif détaillées ci-après :

#### **I. Capital**

A.Capital souscrit B. Capital non appelé (-)

- **II. Primes d'émission**
- **III. Plus-values de réévaluation**
- **IV. Réserves**
	- A.Réserve légale
	- B. Réserves indisponibles
		- 1. Pour actions propres
		- 2. Autres

<sup>68</sup> *« Maîtriser l'ISOC (guide pratique) 2007-2008, Editions Edi pro, par Dominique Darte et Yves Noël, page 351 »*

- 3. Réserves immunisées
- 4. Réserves disponibles

#### **V. Bénéfice reporté (Perte reportée) VI. Subsides en capital**

 Il faut donc, afin de déterminer le montant des capitaux propres, procéder à l'addition de ces différentes rubriques. Il est cependant important de repréciser qu'*il* ne *s'agit* pas des capitaux propres de la période imposable mais bien *des capitaux propres de la période imposable précédente* .

#### Remarque :

*S'il s'agit de la première période imposable d'une société, celle-ci ne peut évidement pas prendre comme base les capitaux propres de la période imposable précédente. Elle doit donc dans ce cas prendre les capitaux propres corrigés, c'est-à-dire les capitaux propres de la période imposable diminués de toutes les corrections prévues par le législateur.*

# *5.MESURES VISANT A CORRIGER LES CAPITAUX PROPRES*

Le montant obtenu, afin de calculer la déduction, n'est pas repris tel quel. En effet, *le législateur à prévu différentes mesures « correctives<sup>69</sup> » afin d'éviter* les abus en tout genres.

Tout comme pour les capitaux propres, la valeur à prendre en considération pour ces différents éléments n'est pas celle de la période imposable. En effet, il faut déterminer, dans ce cas, la valeur des éléments concernés lors du terme de la période imposable précédant celle de la déduction pour capital à risque.

# *6.CAPITAUX PROPRES EXCLUS*

La loi concernant le régime relatif aux intérêts notionnels (et notamment « *l'article 205ter du C.I.R. 1992* ») prévoit qu'il faut exclure des capitaux propres certains éléments faisant partie des fonds propres tels que :

<sup>&</sup>lt;sup>69</sup> Ces différentes corrections viennent diminuer le montant des capitaux propres. Ces mesures correctives sont de plusieurs types : techniques (éviter l'octroi du même avantage fiscal plusieurs fois), anti-abus (mises au point afin que les mesures ne soient pas détournées de manière « abusive » de leurs but premier)…

- *« les subsides en capital* (*compte 15*) » :

Il est nécessaire de préciser que les subsides en capital sont essentiellement accordés par les pouvoirs publics et ne représentent, donc, pas un coût financier pour les sociétés ayant bénéficié de cette « subvention ».

- *« les plus-values de réévaluation* (*compte 12 du passif*) » :

Il s'agit donc des plus-values exprimées mains non réalisées. Selon l'article 205ter, celles-ci *« ne portent pas sur des éléments de l'actif visés aux §§2 à 4 <sup>70</sup> »*.

En ce qui concerne les plus-values de réévaluation, celles-ci *peuvent être exonérées*, pour autant qu'elles respectent diverses conditions comme, par exemple, le respect d'une *condition d'intangibilité* (elles sont alors portées dans un compte distinct du passif), … Il faut préciser que celles-ci sont amorties chaque année (les montants provenant de ces amortissements ne sont pas admis au niveau fiscal et sont taxés par le biais du « Cadre I A, Réserves Taxées » de la déclaration relative à l'Impôt des sociétés).

#### Remarques :

- *Dans le cas ou ces plus-values portent sur des éléments (repris à l'actif) ayant déjà été exclus de la base de déduction, celles-ci ne sont pas exclues de cette base de calcul. Si ces plus-values étaient également exclues, cela représenterait une double exclusion de ce montant.*
- Toujours selon « *l'article 205ter* », la valeur fiscale nette <sup>71</sup> des plus-values constatées sur les immobilisations financières  $\frac{72}{2}$  doit également être déduite de la base de calcul.
- Il est également nécessaire de préciser *qu'au fur et à mesure de leur taxation, ces plus-values deviennent de « bon fonds propres »*(comme indiqué précédemment d'un point de vue fiscal, l'amortissement est rejeté et est taxé au cadre I A de la déclaration à l'ISOC) *et ne seront donc plus exclues pour la partie déjà amortie*.

# *7.CORRECTIONS DIVERSES*

<sup>70</sup> *Article 205ter, § 5 du C.I.R. 1992*.

<sup>&</sup>lt;sup>71</sup> Les plus-values de réévaluation ne sont pas comprises dans la valeur fiscale nette.

<sup>72</sup> *Article 205ter § 5 C.I.R*

Outre les éléments précédents, « *l'article 205ter du C.I.R. 1992* » précise qu'il faut également déduire les éléments suivants des capitaux propres :

#### *« Les actions et parts »*

La valeur fiscale nette<sup>73</sup> des  $\cdot$ 

- *« actions et parts propres (comptes 50) »,*
- *« Il s'agit des actions (…) de son propre capital et/ou les partis bénéficiaires qu'elle a émises qu'une société détient après les avoir acquises par voie d'achat ou d'échange<sup>74</sup> »*.

Le législateur à jugé nécessaire « d'exclure » celles-ci étant donné que ces actions propres ne représentent pas un coût réel pour la société (pas de « rémunération en tant que telle des part de la société, celle-ci ne va pas s'attribuer des dividendes »)

- *« des Immobilisations financières consistant en participations et autres actions et parts (comptes 28) »,*
- Cette correction permet d'éviter les « cascades de déductions ». En effet, le capital des filiales est constitué à l'aide de fonds propres de la société mère. Par conséquent, s'il n'était pas exclu, il pourrait, éventuellement, y avoir plusieurs déductions de ce montant (société X, société Y et ainsi de suite).

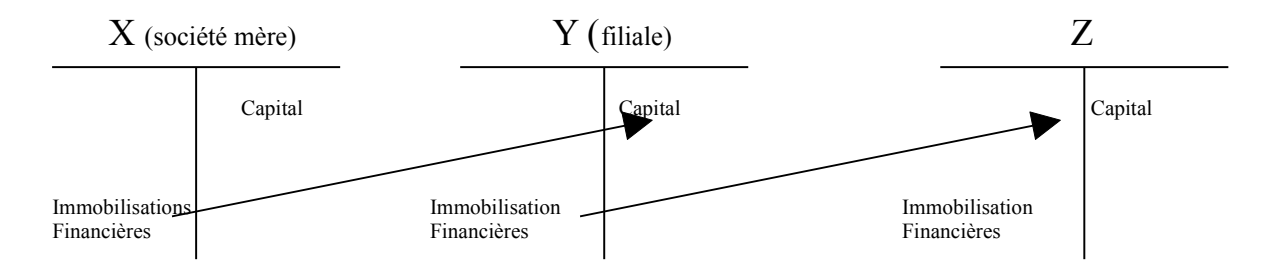

#### *« Les actifs générant des revenus imposables à l'étranger »*

Selon l'article « *205ter, §2 du C.I.R. 1992* » :

*« En ce qui concerne les établissements stables à l'étranger » :*

<sup>73</sup> A la fin de la période imposable précédente.

<sup>74</sup> *Extrait de l'ouvrage : Lexique thématique de la comptabilité –dictionnaire spécialisé explicatif, 7éme édition-Editions De Boeck par Joseph Antoine et Jean-Paul Cornil. Page 266.*

*« Lorsque la société dispose d'un ou plusieurs établissements à l'étranger dont les revenus sont exonérés en vertu d'une C.P.D.I. <sup>75</sup>, le capital à risque (…) est diminué de la différence positive entre, d'une part, la valeur comptable nette des éléments d'actif des établissements étrangers, à l'exception des actions ou parts visées à l'article 205ter, et d'autre part, le total des éléments de passif qui ne font pas partie des capitaux propres de la société et qui sont imputables à ces établissements. »*

D'après « Dominique Darte » et « Yves Noël » <sup>76</sup> *« cette correction aurait pour que la déduction pour capital à risque ne s'applique pas aux capitaux propres d'un établissement dont dispose la société avec un pays avec lequel la Belgique a conclu une CPDI ».* Selon l'article « *205ter, §3 du C.I.R. 1992* » :

*« En ce qui concerne les immeubles sis à l'étranger non affectés à un établissement stable » :*

Cette correction est « similaire » à la précédente.

# *8.CORRECTIONS ANTI-ABUS*

Celles-ci sont mises au point afin d'éviter un gonflement « imaginaire » de la base de calcul de la déduction pour capital à risque.

Toujours selon « *l'article 205ter du C.I.R. 1992* », il faut diminuer du montant des capitaux propres de la société :

*« Les actifs qui dépassent de manière déraisonnable les besoins professionnels »* 

Il arrive parfois (voir souvent) que les *frais relatif à certains actifs dépassent de manière considérable les « besoins professionnels »*, dans ce cas, il faut *procéder à la diminution* des capitaux propres *d'une partie ou de la totalité de ceux-ci*.

 Il va de soit, que l'exclusion ne doit porter que sur la partie considérée comme excédentaire. L'autre partie des frais étant considérée comme « raisonnable ».

<sup>75</sup> Convention préventive de double imposition

<sup>76</sup> *« Maîtriser l'ISOC (guide pratique) 2007-2008, Editions Edipro, par Dominique Darte et Yves Noël, page 352 ».* 

Remarque :

Il est important de se demander si la décision de l'administration dans ce cas est justifiée ou pas. Il va de soit, que si on estime que celle-ci n'est pas « correcte », il faut la contester (et essayer de trouver un compromis).

## « *Les actifs non productifs » (Ne produisant donc pas de revenus)*

Il s'agit, dans ce cas, de l'exclusion (et par conséquent de la diminution des capitaux propres) de la valeur des différents *« éléments détenus à titre de placement et qui, de par leur nature, ne sont pas destinés à produire un revenu périodique imposable<sup>77</sup> ».*

- Par éléments n'étant pas destinés à produire des revenus fréquents imposables<sup>78</sup>, il faut entendre par exemple, des œuvres d'arts, des diamants, différents objets précieux tels que de l'or… *Il s'agit, ici, d'une condition considérée comme abstraite par le législateur*.
- Par éléments détenus à titre de placement, il faut entendre ceux qui sont détenus de manière passive par la société et qui par conséquent ne servent pas à l'exercice de l'activité. *Cette condition, est quant à elle considérée comme concrète par la législation*.

#### **« Les sociétés-villas »**

Il faut également procéder à la diminution, des capitaux propres, de la VNC *« de biens immobiliers ou autres droits réels sur de tels biens dont un dirigeant d'entreprise personne physique qui exerce un mandat ou des fonctions analogues, son conjoint ou leurs enfants, lorsqu'ils ont la jouissance légale des revenus de ceux-ci, ont l'usage<sup>79</sup> »*.

#### *9.VARIATION DES ELEMENTS REPRIS AU SEIN DE LA BASE DE CALCUL*

Comme précisé auparavant, la base de calcul des intérêts notionnels équivaut aux capitaux propres diminués de diverses corrections (et ce pour leurs valeurs lors de la période imposable précédente).

<sup>77</sup> *Article 205ter, § 4, 2° du C.I.R. de 1992*.

 $78$  Cette notion exclue les plus-values ainsi que les revenus exceptionnels (location occasionnelle du bien...) ou périodiques.

<sup>79</sup> *Article 205ter, §4, 3° du C.I.R. de 1992.*

Il est cependant important de préciser un petit peu plus cette « base de calcul ». En effet, selon « *l'article 205ter, § 6 du C.I.R. 1992* » :

*« Lorsque des variations (…) interviennent en cours de période imposable, le capital à risque à prendre en considération est augmenté ou diminué, selon le cas, du montant de ces variations, calculées en moyenne pondérée et en considérant que les variations ont eu lieu le premier jour du mois civil qui suit celui de leur survenance ».*

- La loi prévoit, donc, qu'outre les corrections, il est nécessaire, afin d'éviter des variations artificielles, de prendre en compte les variations des éléments relatif à cette base de calcul (comme par exemple des augmentations ou diminutions du capital…).
- Ces variations vont donc venir augmenter ou diminuer le montant, à prendre en considération.

#### *Le calcul de celles-ci s'établit de la manière suivante :*

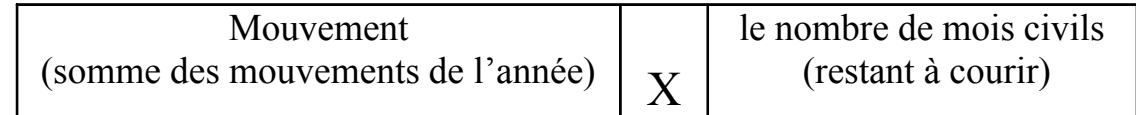

*Divisé par* : Total de mois civils de la période imposable

= La variation positive ou négative (cette variation est donc calculée en moyenne pondérée)

# *10.REPORT DE LA DEDUCTION POUR CAPITAL A RISQUE*

Selon l'article « *205quinquies du C.I.R. de 1992* » : *« En cas d'absence ou d'insuffisance de bénéfices d'une période imposable pour laquelle la déduction pour capital à risque peut être déduite, l'exonération non accordée pour cette période imposable est reportée successivement sur les bénéfices des sept années suivantes »*.

Cela veut donc dire que si au cours d'un exercice, la société n'a pu bénéficier de cette « exonération » alors qu'elle y avait droit, le législateur lui permet de reporter celle-ci afin de la déduire sur les bénéfices des exercices suivants (et ce en ce qui concerne les bénéfices des sept années qui suivent).

Exemple : Au cours de mes recherches, je suis « tombé » sur cet exemple relativement intéressant qui explique de manière assez brève ce point.

*« Les activités générées au sein de Randstad Financial Services <sup>80</sup> (RFS) ont, au final, permis à cette société de dégager un bénéfice avant impôt de 19.367.129€ au cours de l'année 2006. Après prise en compte des intérêts notionnels, la Base Imposable de cette société a finalement pu être ramenée à … NEANT.*

*Difficile de faire mieux ? Ce serait sans oublier que RFS dispose encore d'une latence fiscale de 2.446.261€ déductibles sur ses bénéfices ultérieurs… »<sup>81</sup>*

# *11.Exemple*

Afin de permettre une meilleure compréhension des différents éléments à prendre en considération ainsi que des diverses corrections à établir, je vais développer, ci-après, un exemple concret

Cet exemple est largement inspiré de l'exemple présent au sein de l'ouvrage de « *Dominique Darte et Yves Noël* <sup>82</sup>»

*Par manque de place et afin de permettre une « visualisation » directe et donc de faciliter la compréhension de cet exemple. Celui-ci est reporté dans sa totalité à la page suivante.*

Le bilan <sup>83</sup> (au terme de la période imposable précédente) présent en page suivante est composé des éléments suivants :

<sup>80</sup> *Le capital* de celle-ci s'élevait à *629.979.915€* à la fin de l'année 2006.

<sup>81</sup> *Extrait d'un passage de l'article « l'intérêt émotionnel pour les intérêts notionnels est-il justifié ? Paru dans le magasine Trends tendances du 28 février 2008.*

<sup>82</sup> *« Maîtriser l'ISOC (guide pratique) 2007-2008, Editions Edi pro, par Dominique Darte et Yves Noël, page 356 »*

<sup>&</sup>lt;sup>83</sup> Le bilan tel qu'il est constitué ne reprend que des éléments importants (il ne suit pas donc à 100% la présentation du schéma légal)

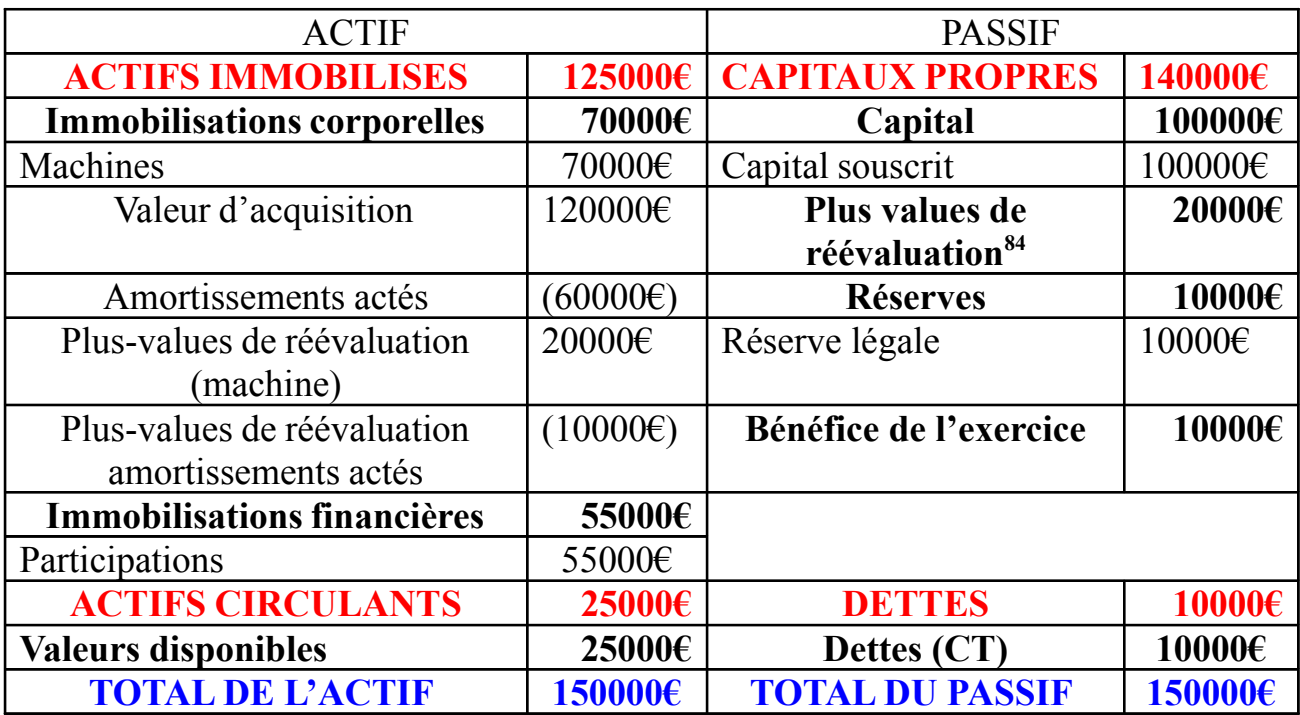

Remarque : Le capital est augmenté de 30000€ le 20 avril.

#### CALCUL DE LA DEDUCTION POUR CAPITAL A RISQUE 85

| A. Capitaux propres (au terme de la                                        | $100000 \in + 20000 \in +$                        | $= 140000 \in$ |  |  |  |  |
|----------------------------------------------------------------------------|---------------------------------------------------|----------------|--|--|--|--|
| période imposable précédente)                                              | $10000 \text{ } \in + 10000 \text{ } \in$         |                |  |  |  |  |
|                                                                            | <b>B.</b> Eléments à déduire des capitaux propres |                |  |  |  |  |
| dans ce cas, il faut corriger les capitaux propres des éléments suivants : |                                                   |                |  |  |  |  |
| 2. Participations                                                          | 55000€                                            |                |  |  |  |  |
| 9. Plus-values exprimées mais non                                          | $= 10000 \epsilon$                                |                |  |  |  |  |
| réalisés                                                                   |                                                   |                |  |  |  |  |
|                                                                            | $20000 \text{ } \infty - 10000 \text{ } \infty$   |                |  |  |  |  |

<sup>84</sup> La plus-value respecte la condition d'intangibilité.

<sup>&</sup>lt;sup>85</sup> J'ai pris comme référence le formulaire « 275C » afin d'établir ce tableau. Formulaire relatif à la déduction pour capital à risque (annexe à joindre avec la déclaration à l'ISOC). Celui-ci se trouve également en annexe.

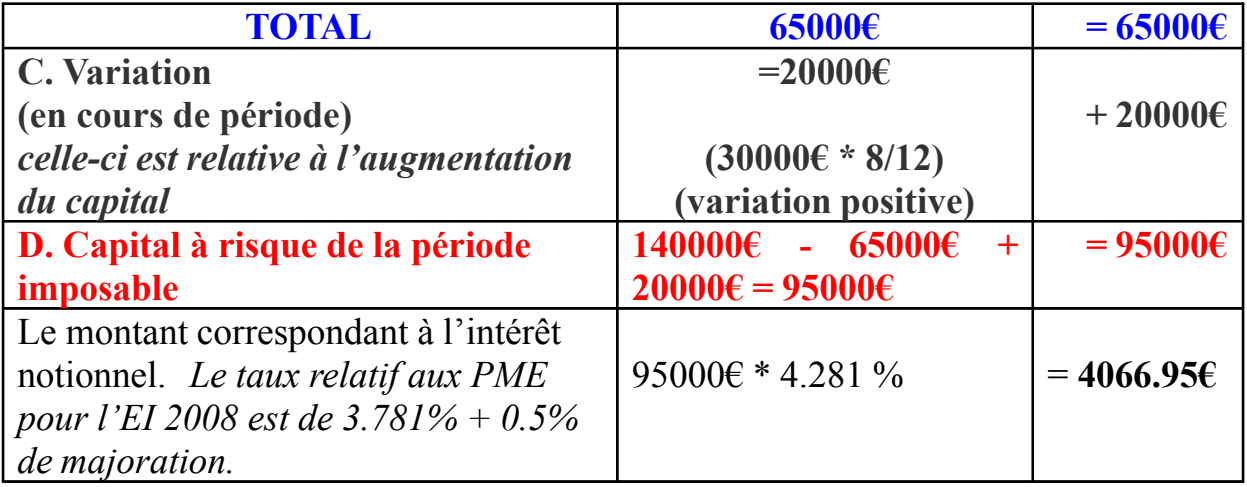

# **VI.BIBLIOGRAPHIE**

- Lexique thématique de la comptabilité (dictionnaire spécialisé explicatif), 7 e édition revue, augmentée et mise à jour par Joseph Antoine et Jean-Paul Cornil. Editions De boeck 2002.
- Maîtriser l'ISOC, guide pratique 2007-2008 par Dominique Darte et Yves Noël. Editions Edi pro 2007.
- Tva sectorielle Tronc commun, automobile, immobilier, hôtel-restaurantcafé (HORECA). Editions IPCF 2001.
- Magasine Trends tendances (économie et finances) n°9 publié en février 2008.
- Www.Ipcf.be (http://www.ipcf.be/Default.aspx?language=FR)
- la quasi-totalité des « bulletins d'informations » Pacioli de 2007 à 2008 (approximativement du numéro 222 au 248). Bulletins d'éditions présents sur le site de l'IPCF
- http://www.iec-iab.be/fra/
- http://www.fisconet.fgov.be/ (pour les différentes données fiscales, articles, législations…)

**•**<br>…

# **VII.ANNEXES**